# Design-Comparable Effect Size for Single-Case Design Studies

Daniel M. Swan, Ph.D. Postdoctoral Scholar University of Oregon Mariola Moeyaert, Ph.D. Associate Professor The State University of New York at Albany

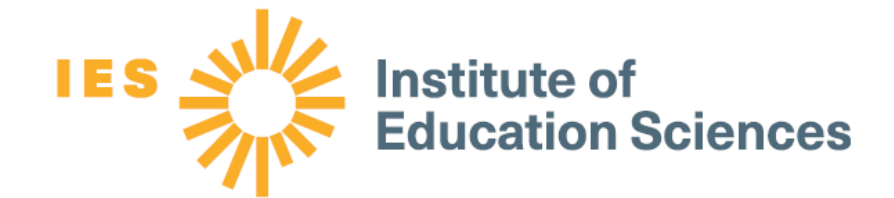

1

Emily Tanner-Smith, Ph.D. Thomson Professor, University of Oregon What Works Clearinghouse

### Presenters

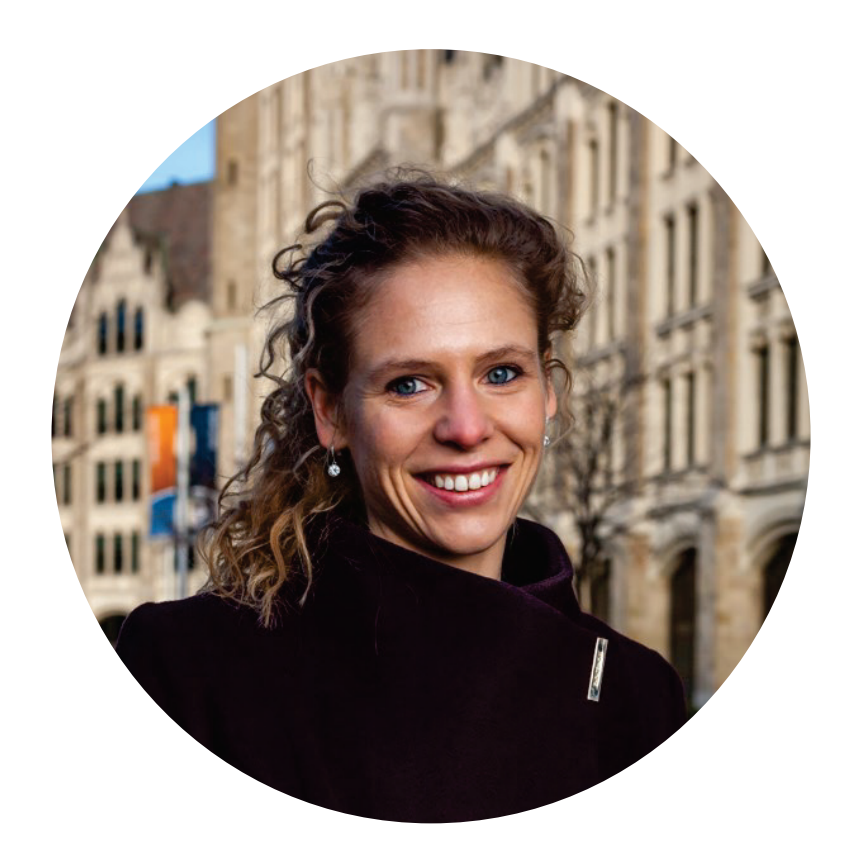

### **Mariola Moeyaert, Ph.D.**  The State University of New York at Albany

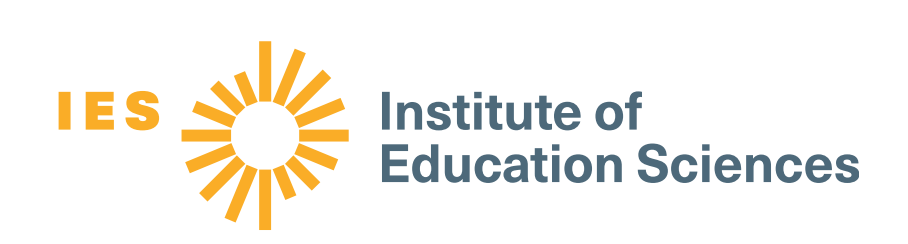

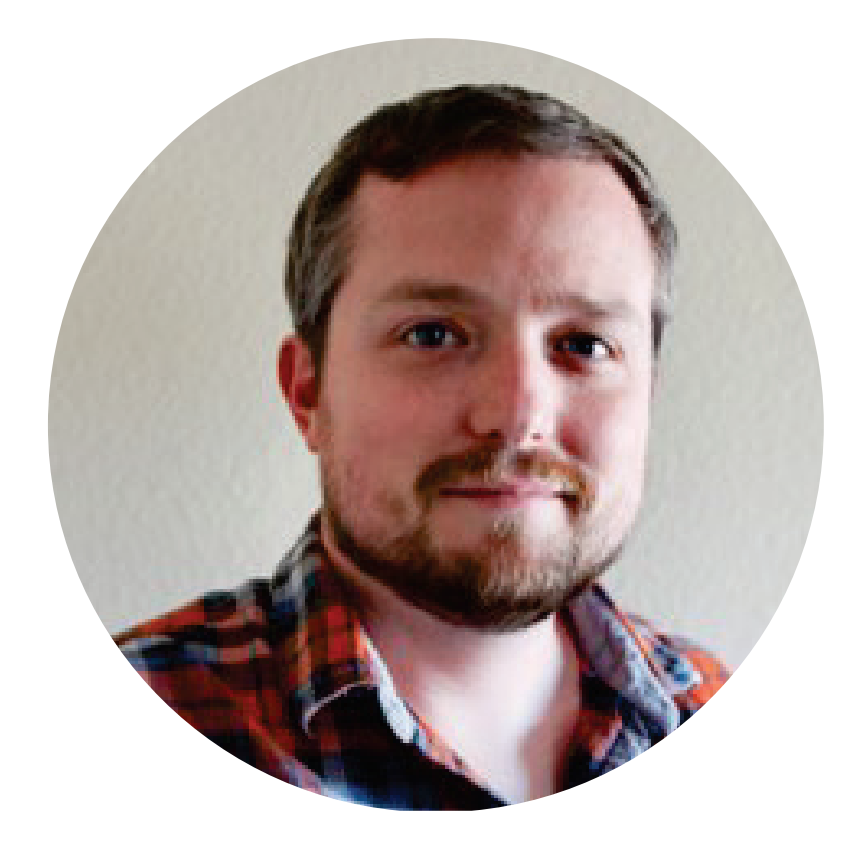

### **Daniel M. Swan, Ph.D.**  University of Oregon

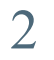

### Learning goals for this webinar

- After this webinar, you will be able to
	- Understand the difference in quantifying intervention effectiveness between Version 4.0 and Version 4.1 of the What Works Clearinghouse (WWC) Standards. – Quantify intervention effectiveness in single-case design (SCD) studies using the design-
	- comparable effect size (D-CES).
	- Understand the logic behind the D-CES and its underlying assumptions. – Understand the advantages and disadvantages of the D-CES. – Use a point-and-click shiny application to calculate the D-CES.
	-
	-

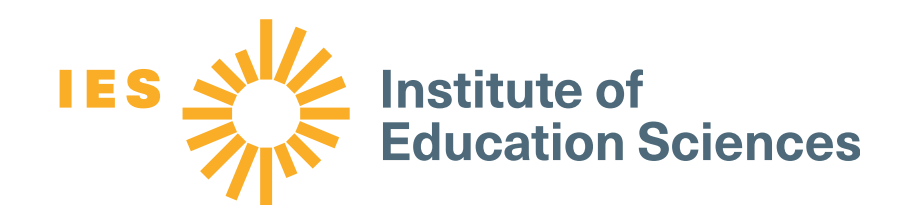

### Part 1: Introduction to SCDs and D-CES

1. Introduction to SCD types 2. Approaches to quantifying intervention effects 3. Examining evidence for intervention effects: What Works Clearinghouse Version 4.0 versus Version 4.1 4. Introduction to D-CES

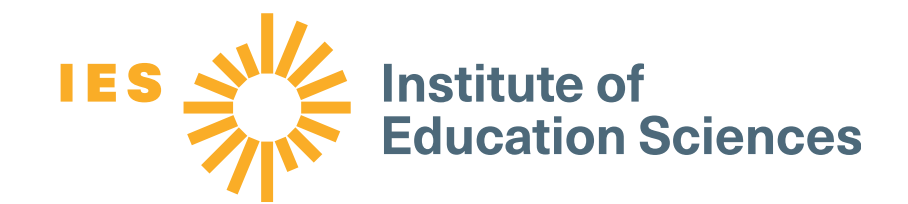

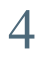

# 1. Introduction to SCD types

- SCDs are experiments in which one unit is observed repeatedly during a certain period of time under different levels of at least one manipulated variable.
- SCDs can demonstrate a causal effect.
- SCDs involve repeated, systematic measurement of a dependent variable before, during, and after the active manipulation of an independent variable.

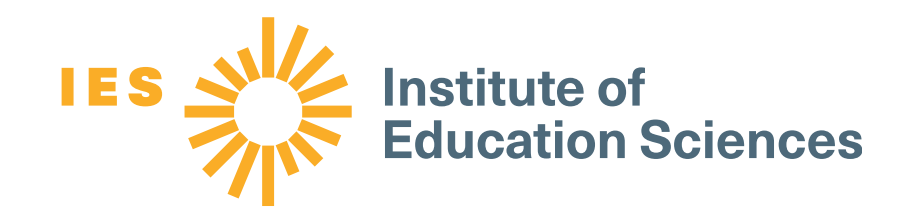

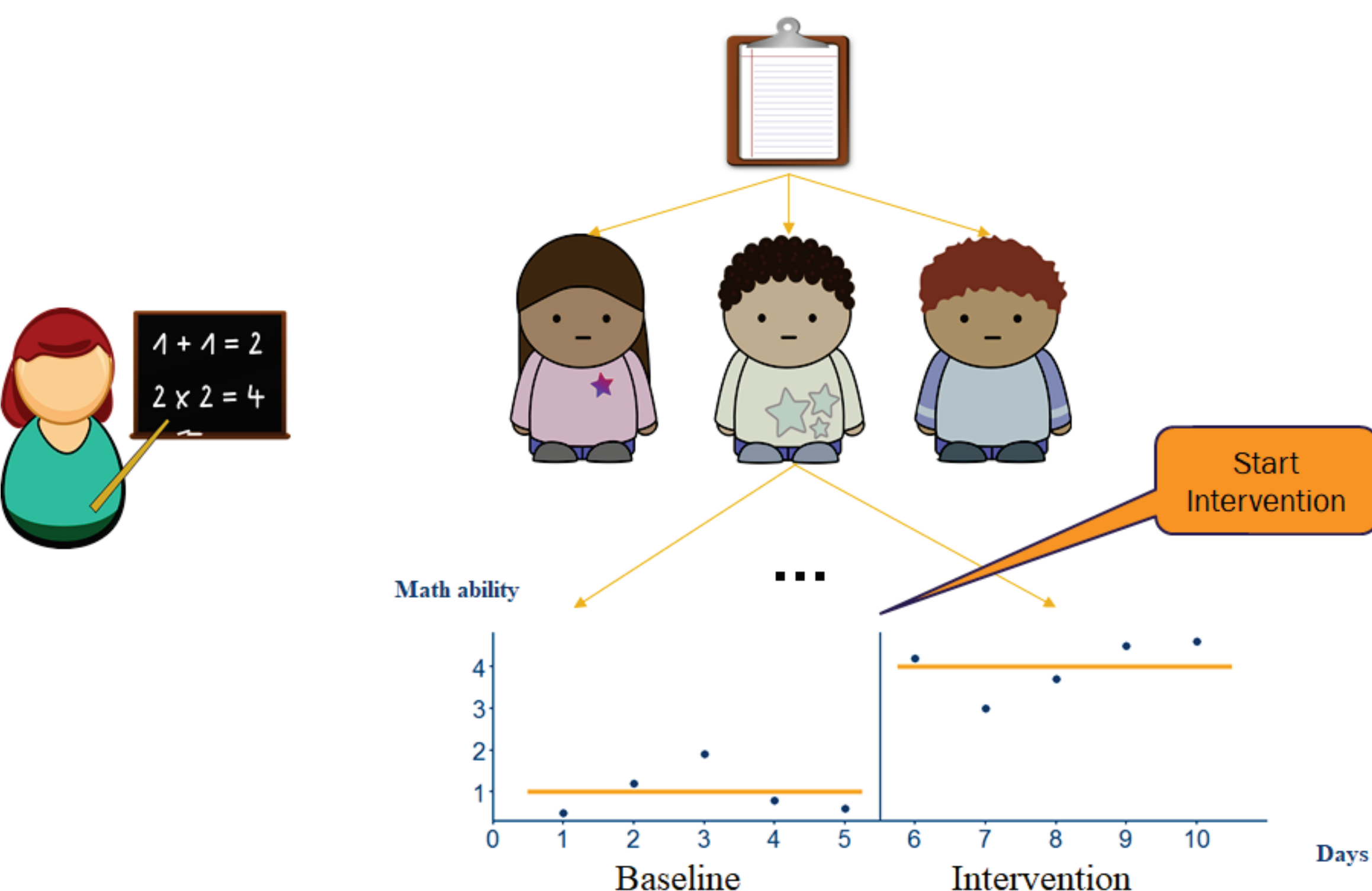

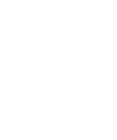

# 1. Introduction to SCD types

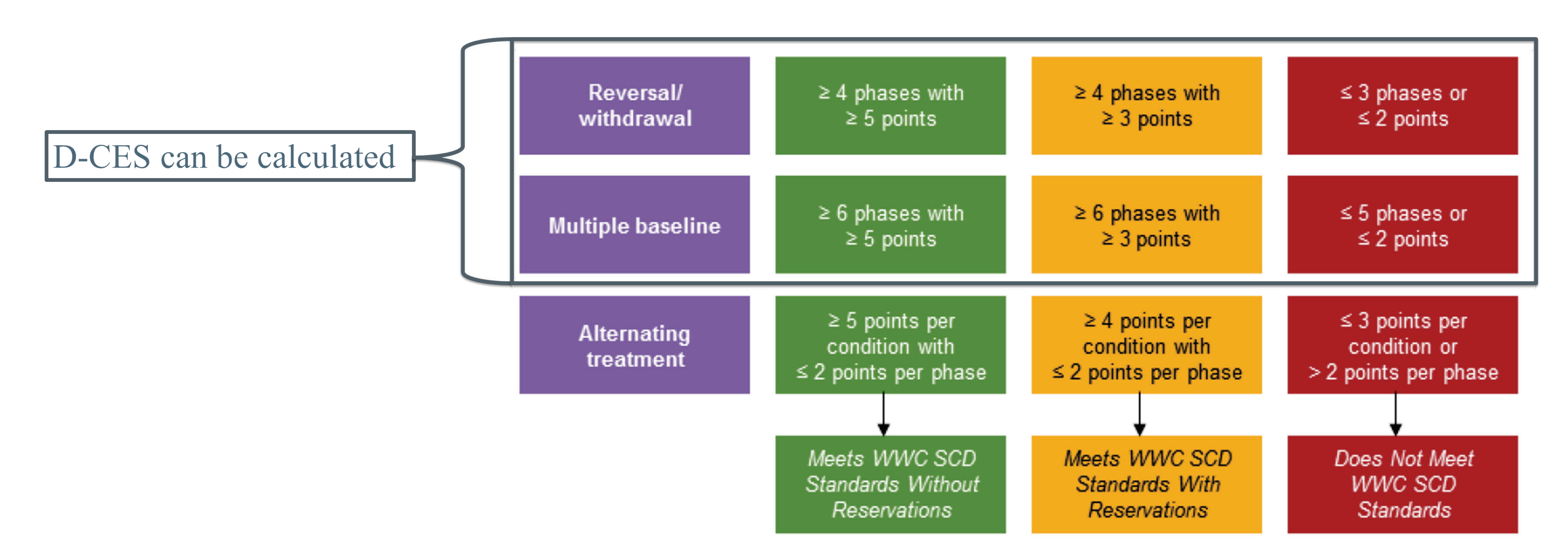

What Works Clearinghouse, Institute of Education Sciences, U.S. Department of Education. (2020). *WWC version 4.1 standards and procedures handbooks.* Retrieved October 2, 2020, from<https://ies.ed.gov/ncee/wwc/Handbooks>

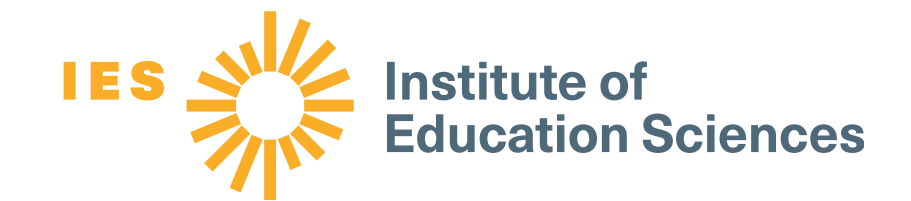

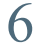

## 1. Introduction to SCD types: Treatment reversal (ABk)

- Outcome: Percentage of appropriate social skills
- Intervention: Peer tutor training program
- Sample: Children with autism
- Three potential demonstrations for intervention effectiveness
- Data points per phase: Baseline 1 and Intervention  $1 \rightarrow$  five data points Baseline 2 and Intervention  $2 \rightarrow$  four data points

Laushey, K. M., & Heflin, L. J. (2000). Enhancing social skills of kindergarten children with autism through the training of multiple peers as tutors. *Journal of Autism Developmental Disorders, 30*, 183–193. Retrieved October 2, 2020, from <https://doi.org/10.1023/A:1005558101038>

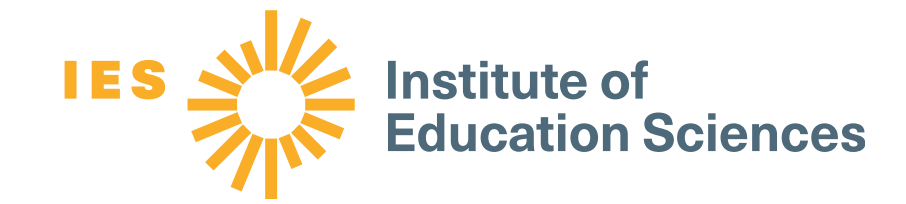

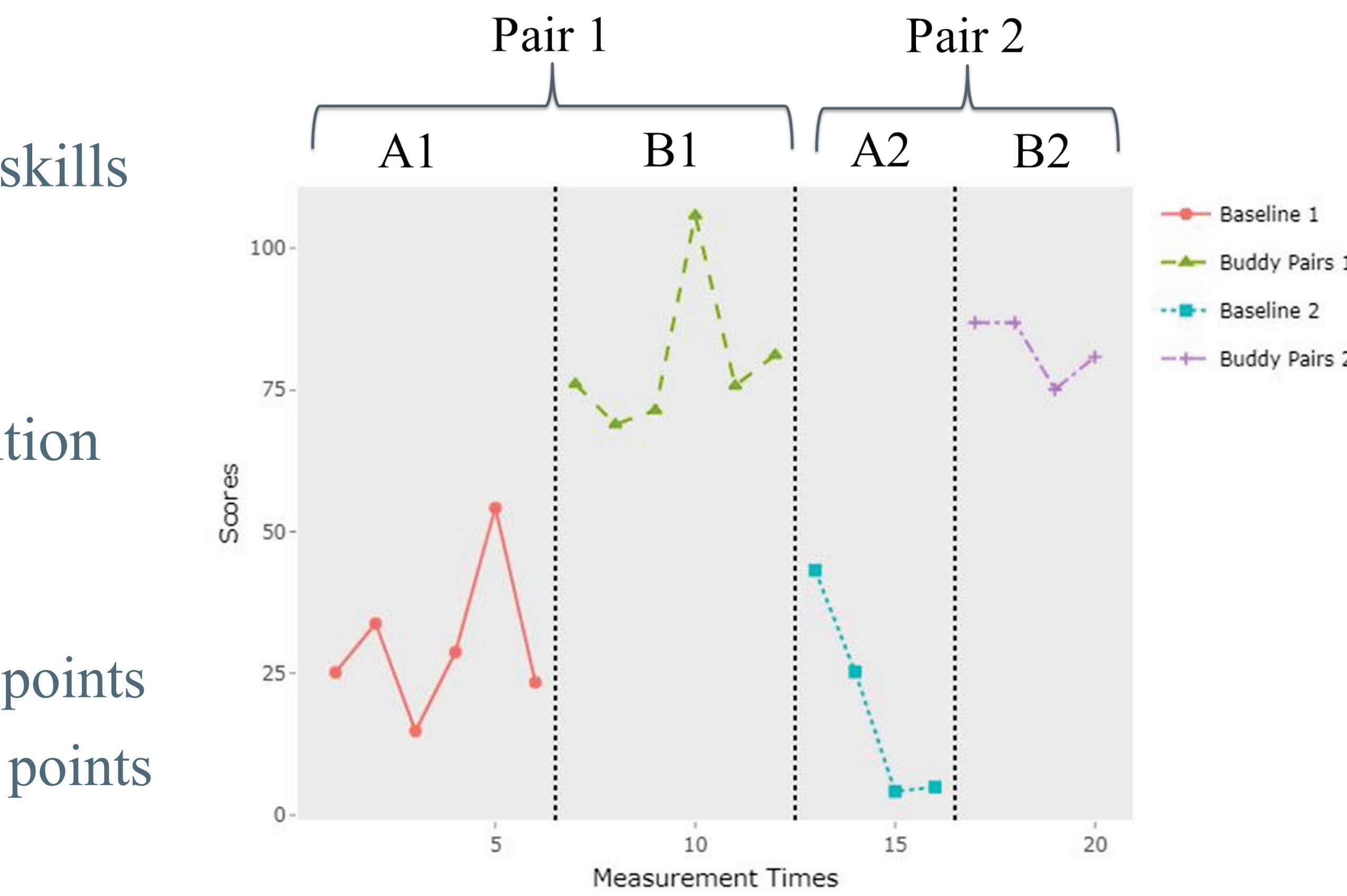

Buddy Pairs 1

## 1. Introduction to SCD types: Multiple baseline design (MB)

- Outcome: Quality of writing points
- Intervention: Self-regulated strategy development
- Sample: Three students with learning disorders
- Data points per phase:
	- $-$  Baseline  $\rightarrow$  three/five data points
	- Intervention  $\rightarrow$  three data points
- A least three potential demonstrations for intervention effectiveness

Saddler, B., Asaro-Saddler, K, Moeyaert, M., & Slichko, J. (2019). Teaching summary writing to students with learning disabilities via strategy instruction. *Reading & Writing Quarterly, 35*, 572–586. Retrieved October 2, 2020, from [doi.org/10.1080/10573569.2019.1600085](https://doi.org/10.1080/10573569.2019.1600085)

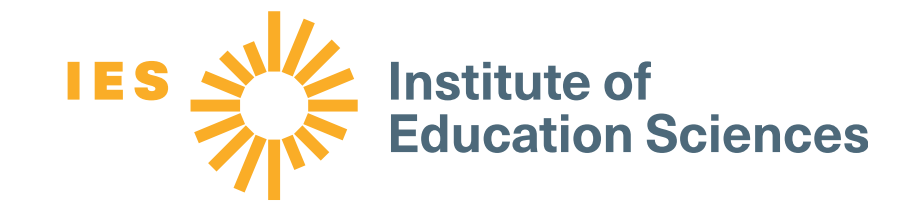

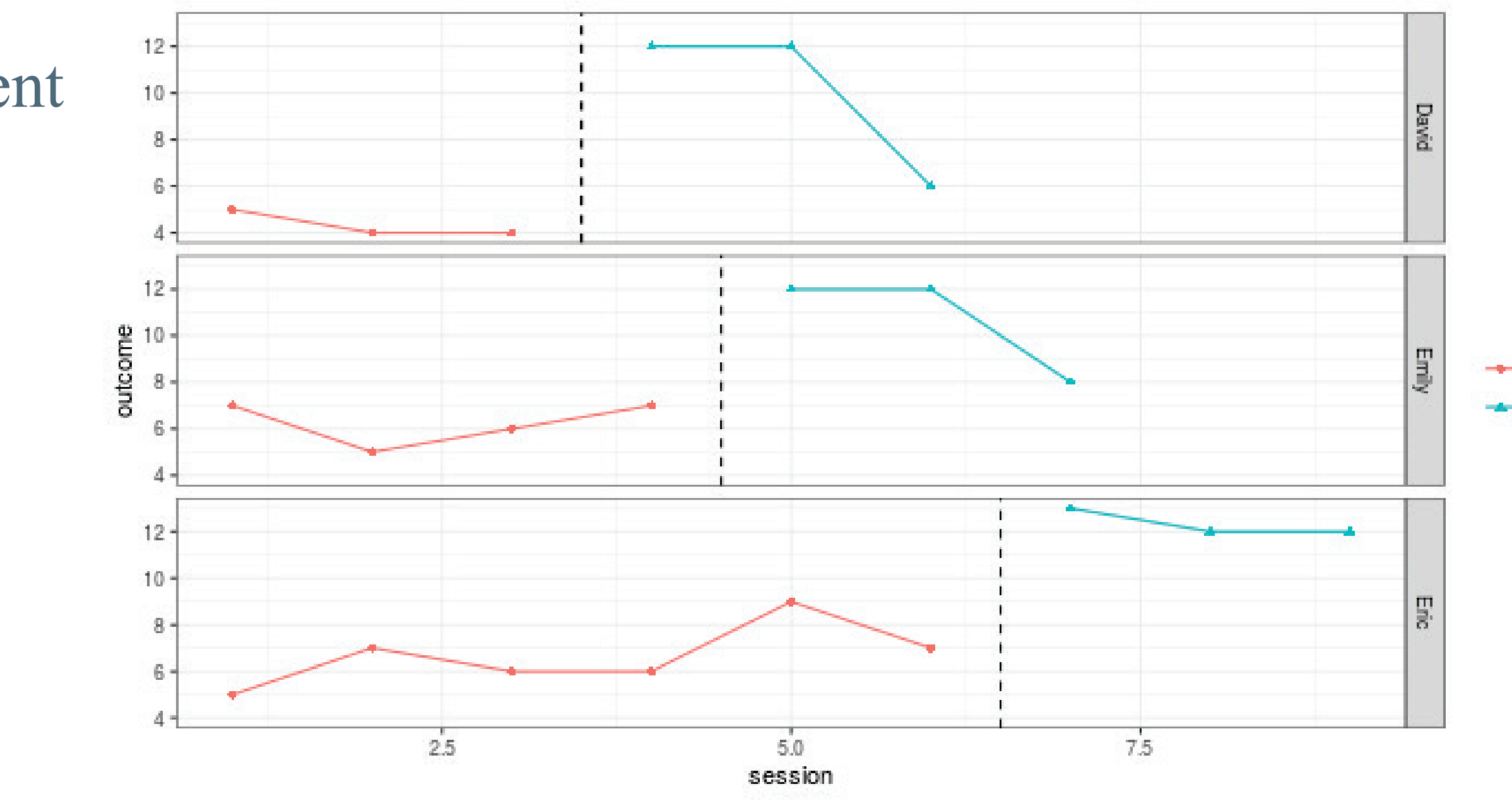

- Baseline \* Intervention

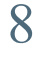

# 2. Approaches to quantifying intervention effects

- 2.1 Within-case quantification
- Non-overlap measures.
- Log response ratio.
- Within-case standardized mean difference.
- Regression-based measures.

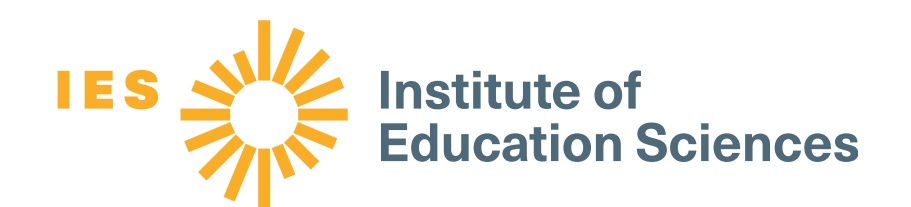

- Mean/median/range of the within-case quantification.
- Hierarchical linear modeling.
- **Design-comparable effect size.**

### 2.2 Across-case quantification

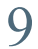

# 3. Examining evidence for intervention effects

### **WWC Version 4.0**

- Intervention effects were synthesized if studies met the 5-3-20 rule:
	- At least five studies met WWC SCD standards with or without reservations, the studies were conducted by at least three different research teams with no overlapping authorship at three different institutions, and the combined number of cases was at least 20.
- Review teams tallied and computed the proportion of SCD intervention effects that were positive or negative.
- SCD effects were not synthesized with effects from group design studies.

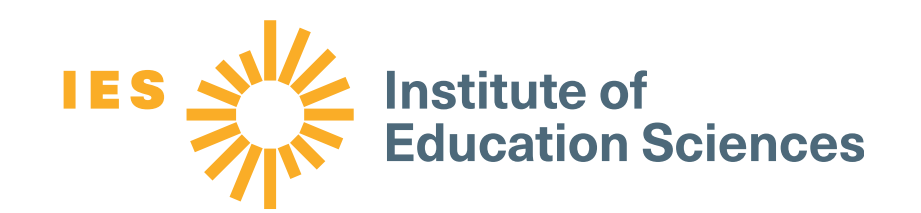

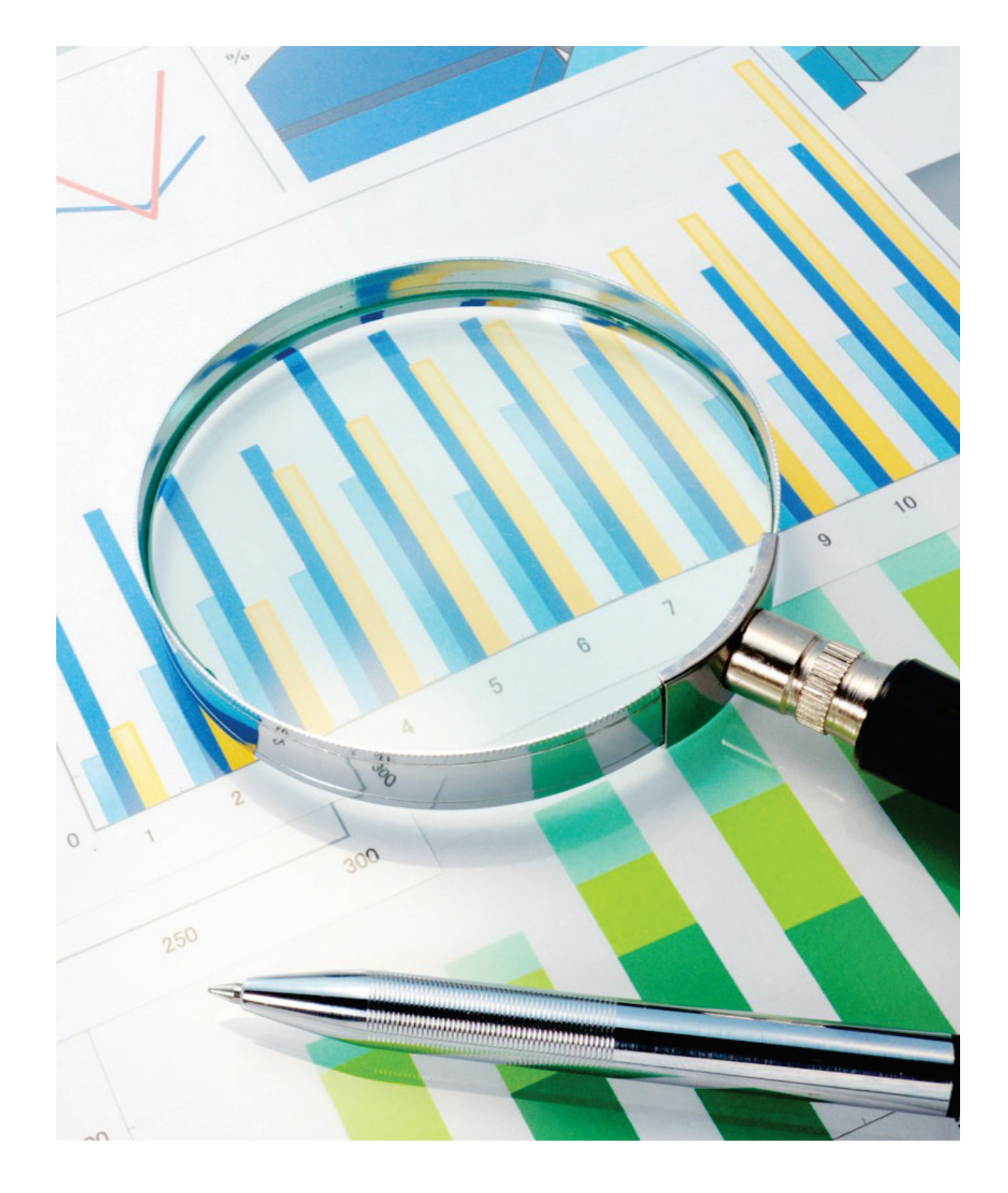

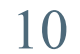

## 3. Examining evidence for intervention effects

 $\frac{3}{2}$  by  $\left(\frac{1}{2}x\right) + \frac{3}{2}x$   $\left(\frac{3}{2}x\right) = x\left(\cos C \frac{A}{2} \frac{1}{x} \frac{a}{2} \frac{h}{2} \frac{c}{2} \right)$ 

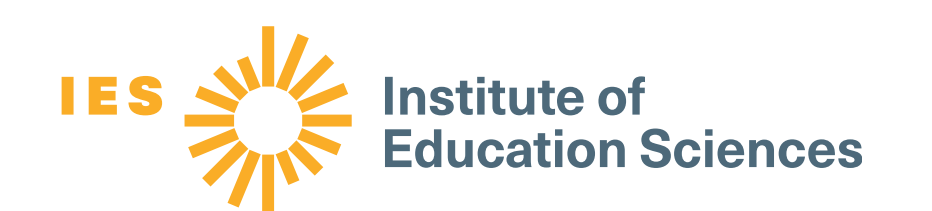

### **WWC Version 4.1**

- Intervention effects are synthesized using the D-CES.
- The D-CES can be synthesized with effects from group-design studies.
- The D-CES are combined across studies using a fixedeffects meta-analysis. Fixed-effects meta-analysis involves computing a weighted average effect size. Studies are weighted by the inverse of the sampling variance of their effect sizes.

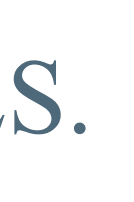

## 4. Introduction to D-CES

- D-CES estimates the same parameter from what may be different designs (Pustejovsky, Hedges, & Shadish, 2014).
- Study requirements for D-CES:
	- Design: Treatment reversal (ABk), and multiple baseline (MB)/multiple probe
- The outcome is measured on a continuous scale that is common across cases.

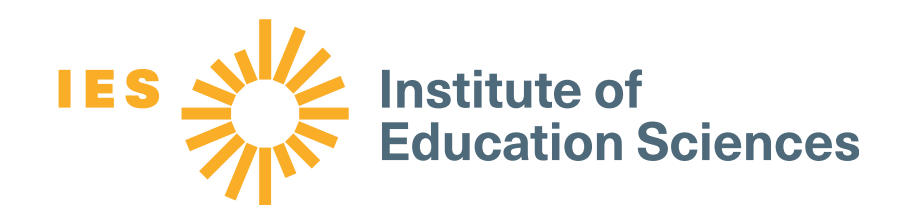

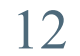

## 4. Introduction to D-CES

- Sample size: Three or more cases
- Use of hierarchical linear modeling
- restricted maximum likelihood estimation (more general and flexible)

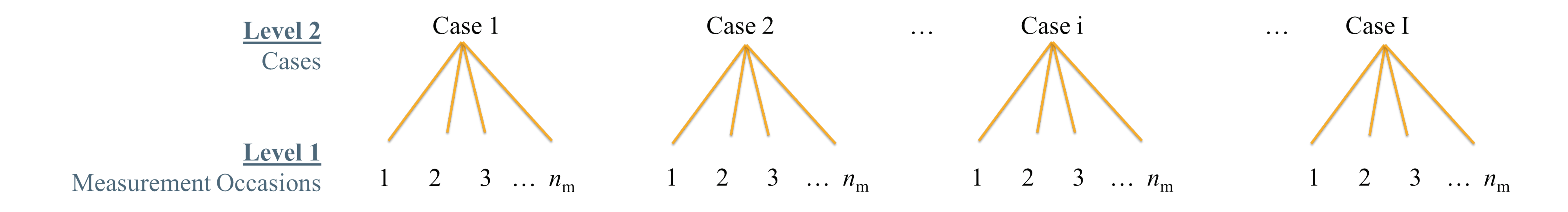

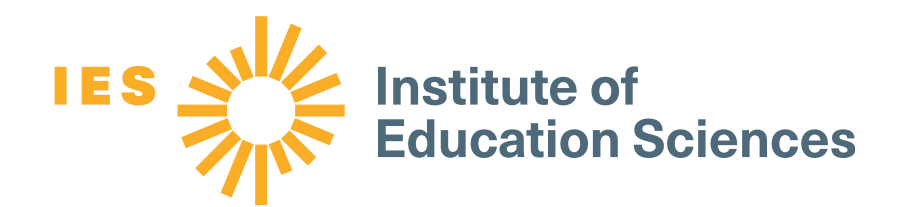

# • Estimation procedure: Moment estimation techniques (restrictive assumptions) or

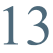

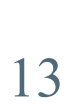

### 4. D-CES general framework D-CES can be estimated using two-level hierarchical modeling: **Original D-CES using basic two-level model Level 1:**  $Y_{it} = \beta_{0i} + \beta_{1i}$ Intervention<sub>it</sub> +  $e_{it}$  $\beta_{1t}$  indicates the individual-specific intervention effect.  $\begin{aligned} \beta_{0i} & = \theta_0 + u_i \\ \beta_{1i} & = \theta_1 \end{aligned}$ Level 2:  $\theta_1$  indicates the unstandardized intervention effect across the *i* cases.

- *i* indicates the case  $(i = 1 \text{ to } I)$ , and case i is measured for a total of  $n_m$  measurement occasions  $(t = 1, \ldots n_m)$ .
- $Y_{it}$  indicates the outcome for case *i* at measurement occasion *t*.
- 
- $e_{it} \sim N(0, \sigma^2)$ , and the errors for case *i* follow an *AR(1)* process;  $u_i \sim N(0, \tau^2)$ .

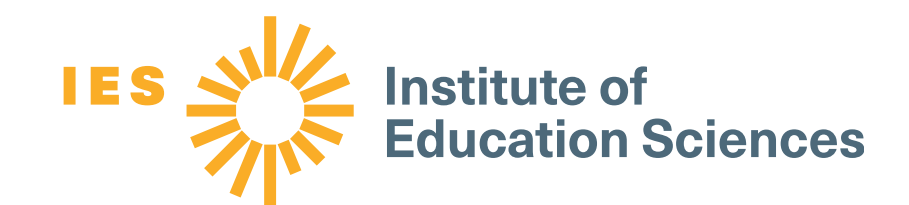

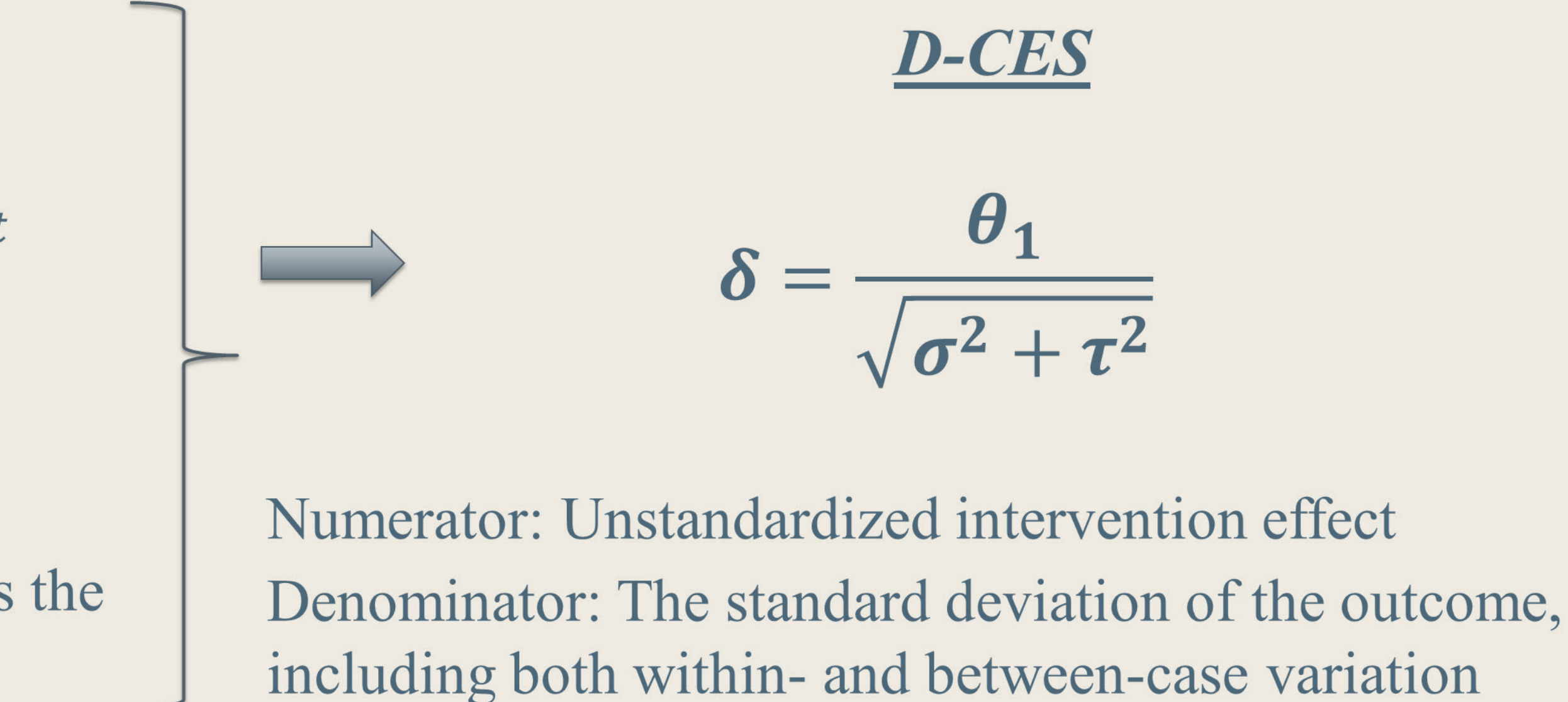

• Intervention<sub>it</sub> is a dummy variable indicating whether  $Y_{it}$  is obtained during the baseline or the intervention phase.

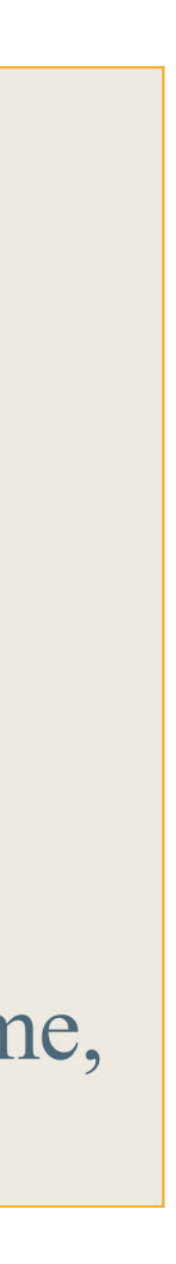

## 4. D-CES general framework

- Basic D-CES assume changes in level and constant intervention effects across cases.
- More general/complex D-CES
	- Allow intervention effect to vary across cases.
	- Can include linear/polynomial time trends.

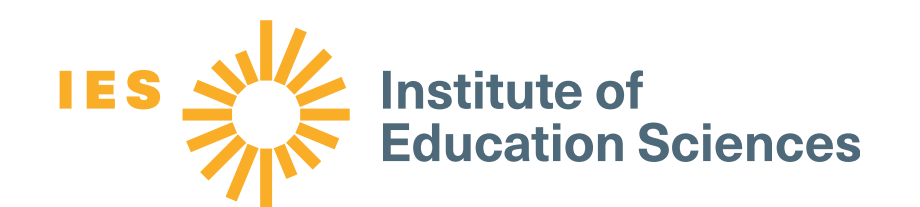

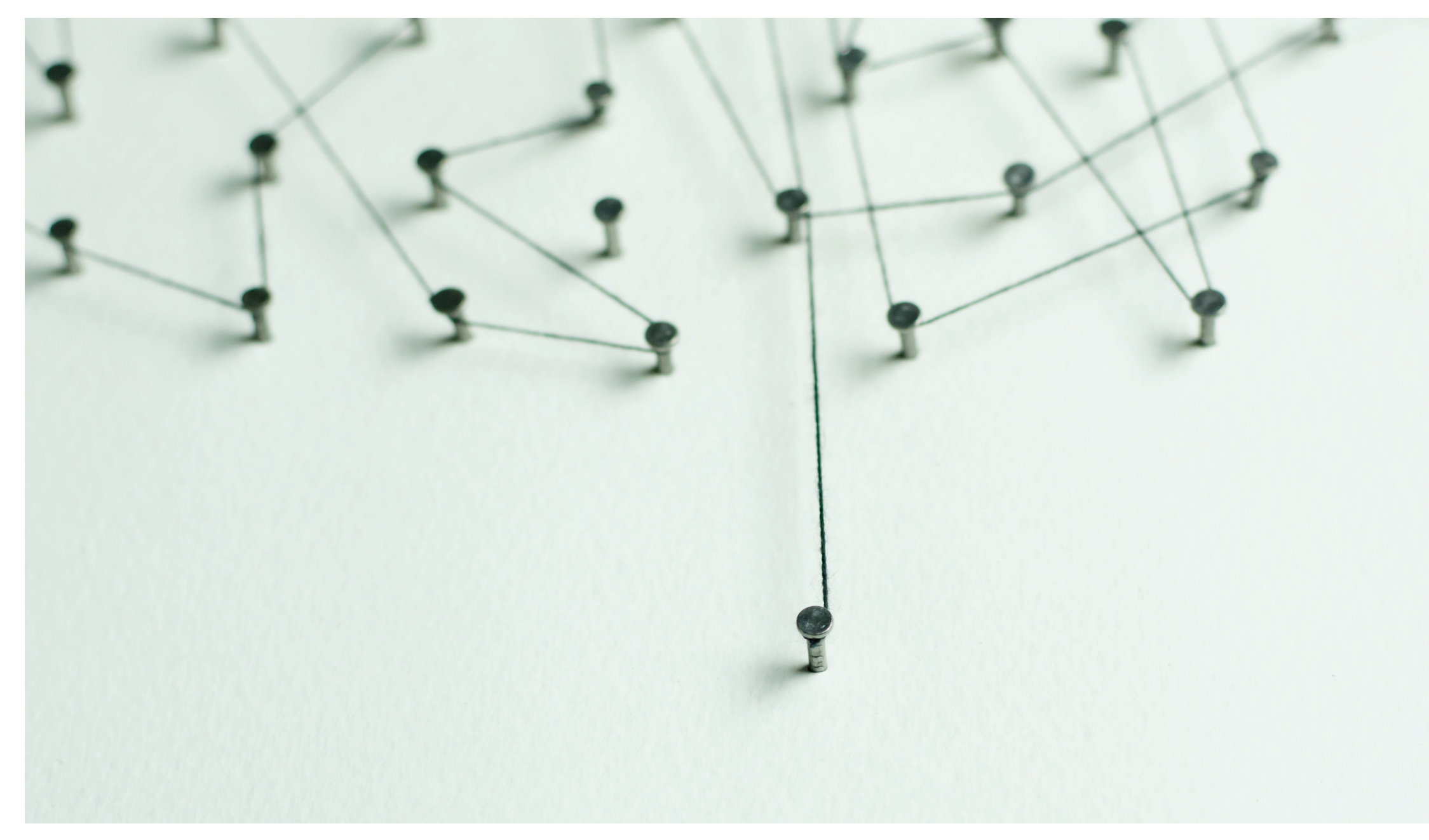

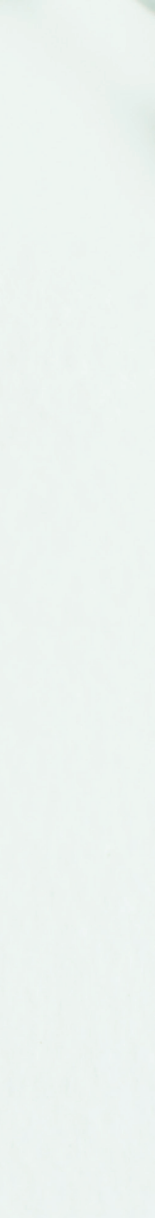

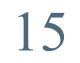

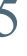

## 4. D-CES general framework

one must make assumptions about how the time trends vary across cases:

*For example, Level 1:*  $Y_{it} = \beta_{0i} + \beta_{1i} \times Time_{it} + \beta_{2i}$ Intervention<sub>it</sub> +  $(Time'_{it} \times \beta_{3i}$ Intervention<sub>it</sub>) +  $e_{it}$ 

not constant  $\rightarrow$  consequences for the denominator of the D-CES. – See Pustejovsky and colleagues (2014).

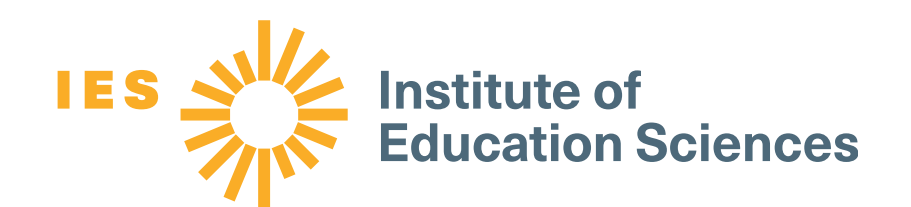

• If the individual-level model includes time trends for the baseline or intervention phase,

• If time trends in either phase vary across cases, then the total variation in the outcome is

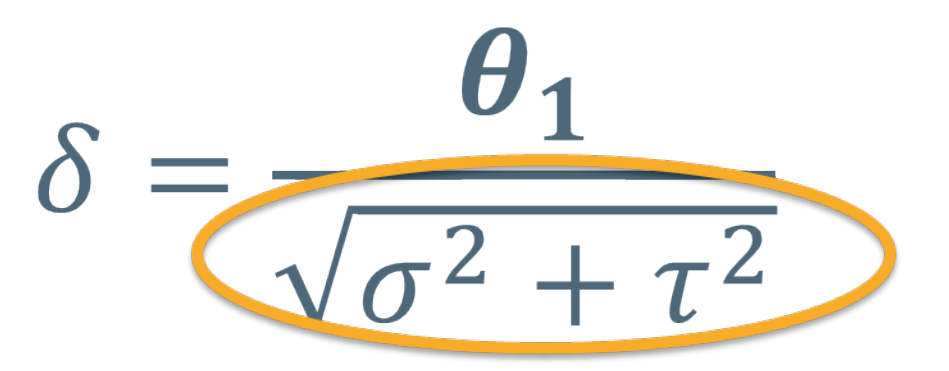

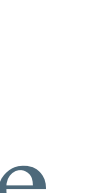

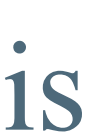

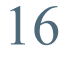

### 4. D-CES general framework

• D-CES for both  $AB^k$  and MB can be corrected for small-sample-size bias,

$$
J(v) = 1 - \frac{3}{4v - 1}
$$

where *v* is an estimated degrees of freedom (this will be somewhere between the number of cases and the total number of time points; computation of  $\nu$  is different for AB<sup>k</sup> and MB).

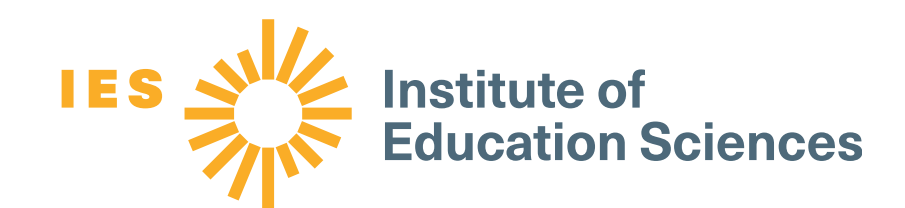

### Bias-corrected effect size:

$$
g = J(\nu) \times \widehat{\delta}
$$

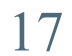

### Part 2: Appropriate use and application of D-CES

1. Appropriately using D-CES 2. Using scdhlm

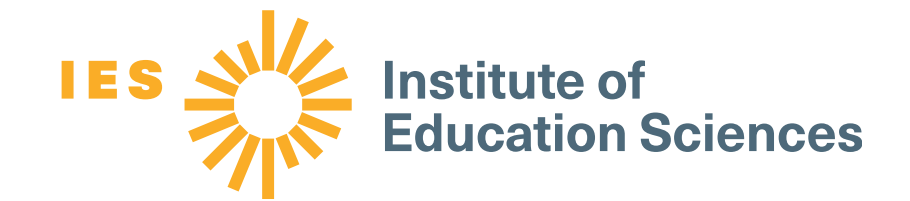

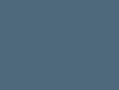

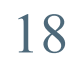

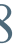

# Appropriately using D-CES

- The D-CES is appropriate only for designs in which comparisons can be made across participants.
	- It is inappropriate for designs with multiple baselines across contexts or behaviors.
- The outcomes used to estimate a single D-CES should all be the same measure.

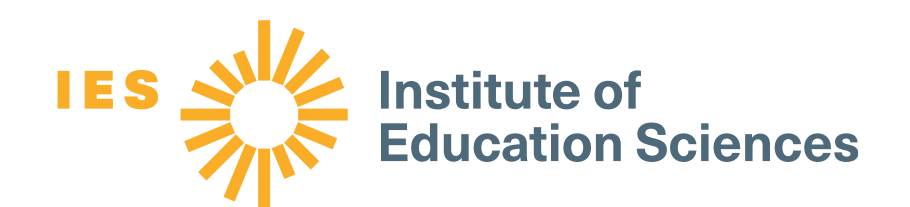

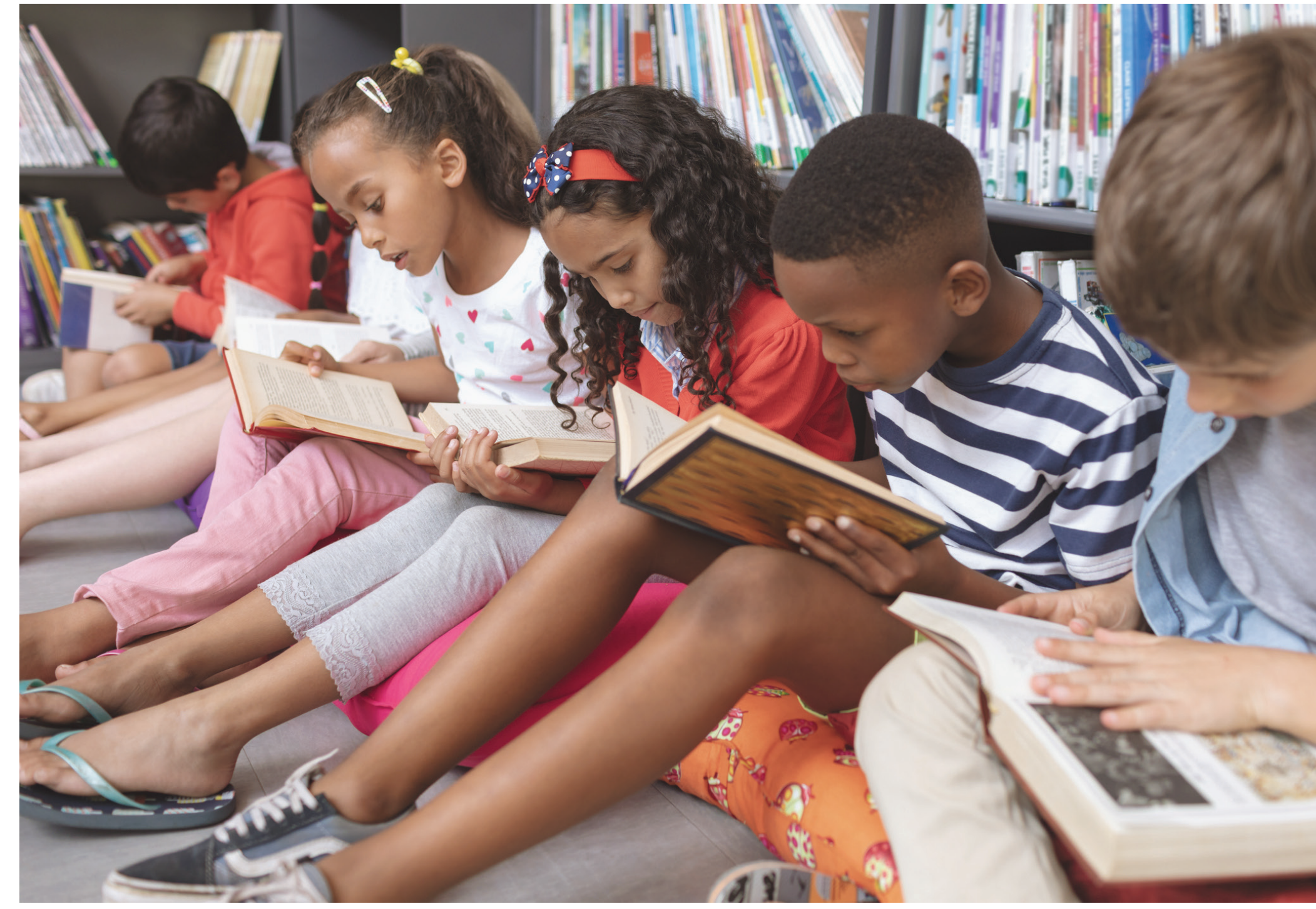

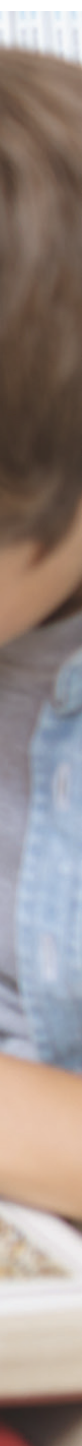

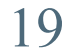

## Appropriately using D-CES

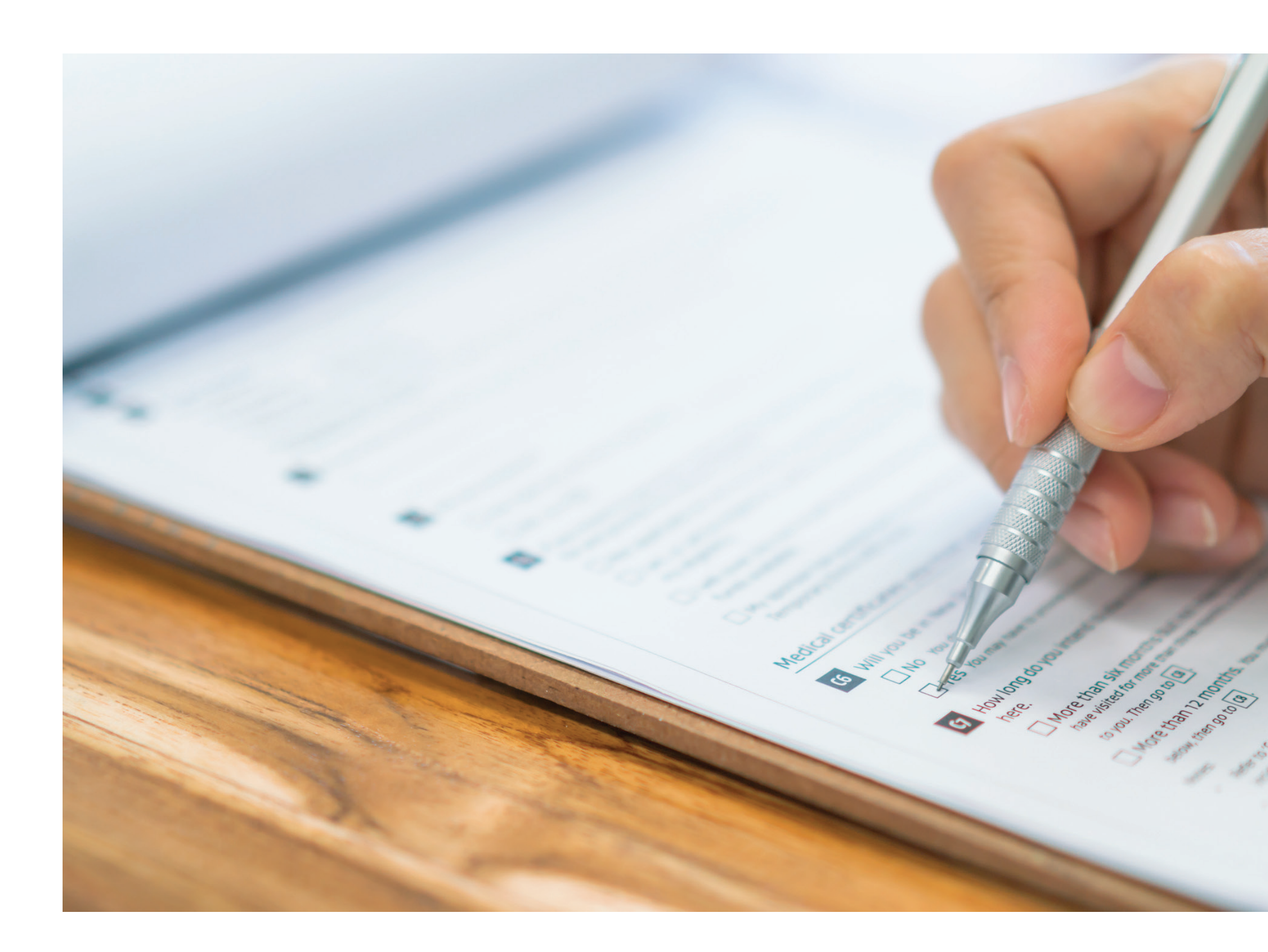

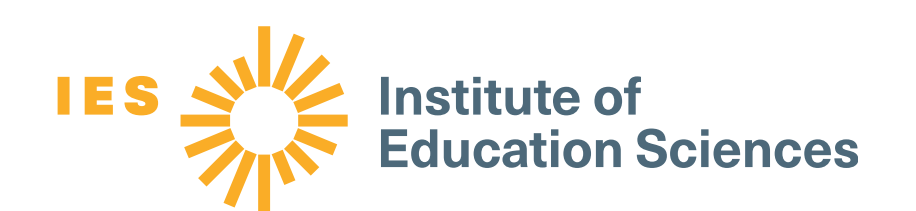

### • Expanding the hierarchical model

- When there are only a few
	- observations per phase, apparent trends might be variability.
- When there are only a few cases, additional model parameters are difficult to estimate.

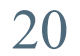

# Using scdhlm

difference."

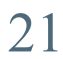

• The R package scdhlm was written by James E. Pustejovsky (Pustejovsky, 2016) for estimating the D-CES, which he also calls the "between-case standardized mean

• The app can be run locally on your computer by installing R and installing the scdhlm

• It is also possible to estimate the effect size using R code instead of the app, if you are

– App website: <https://jepusto.shinyapps.io/scdhlm/>

- package.
- familiar with using R.

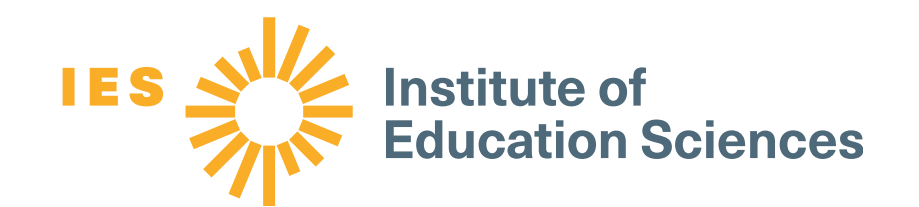

## Data organization

### For the scdhlm app, data need to be organized in a "long" format, with columns including

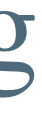

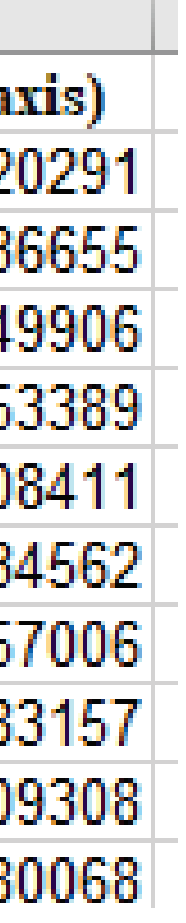

- The case identifier.
- The phase identifier.
- The observation session number (whole numbers are best).
- The outcome.

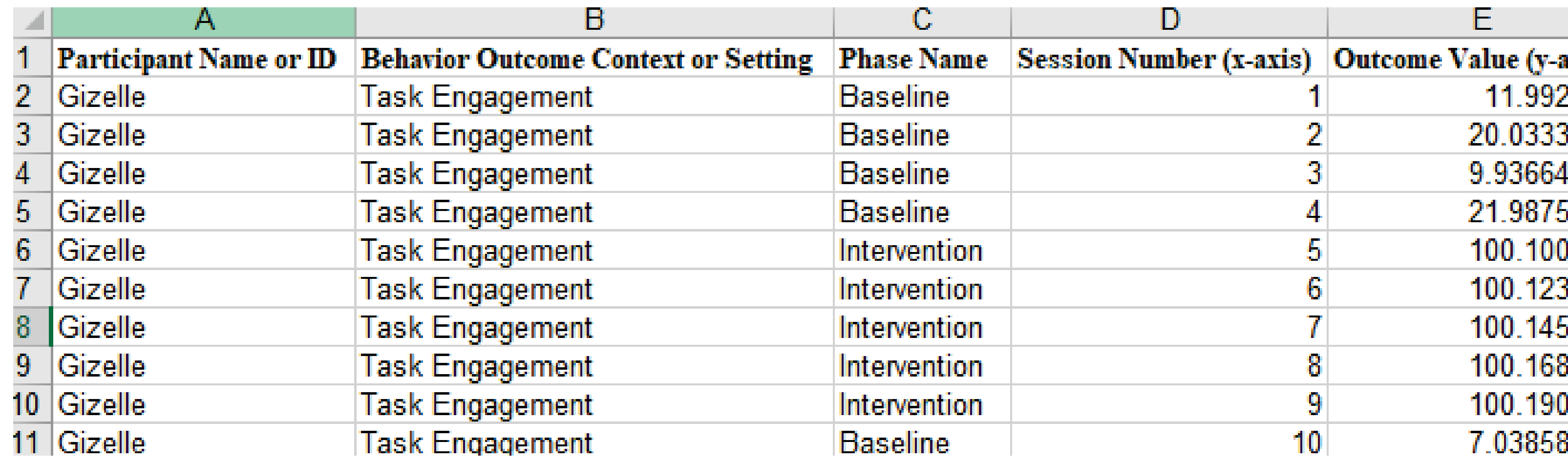

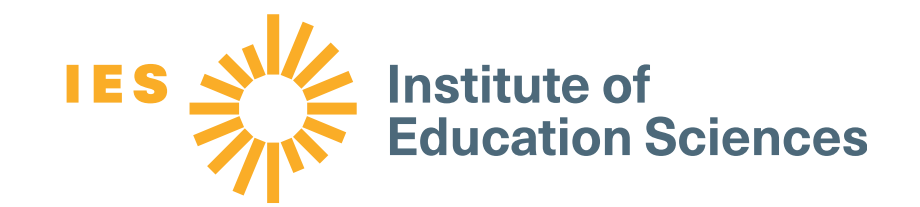

the following, at a minimum:

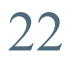

### About scdhlm

### Between-case standardized mean difference estimator

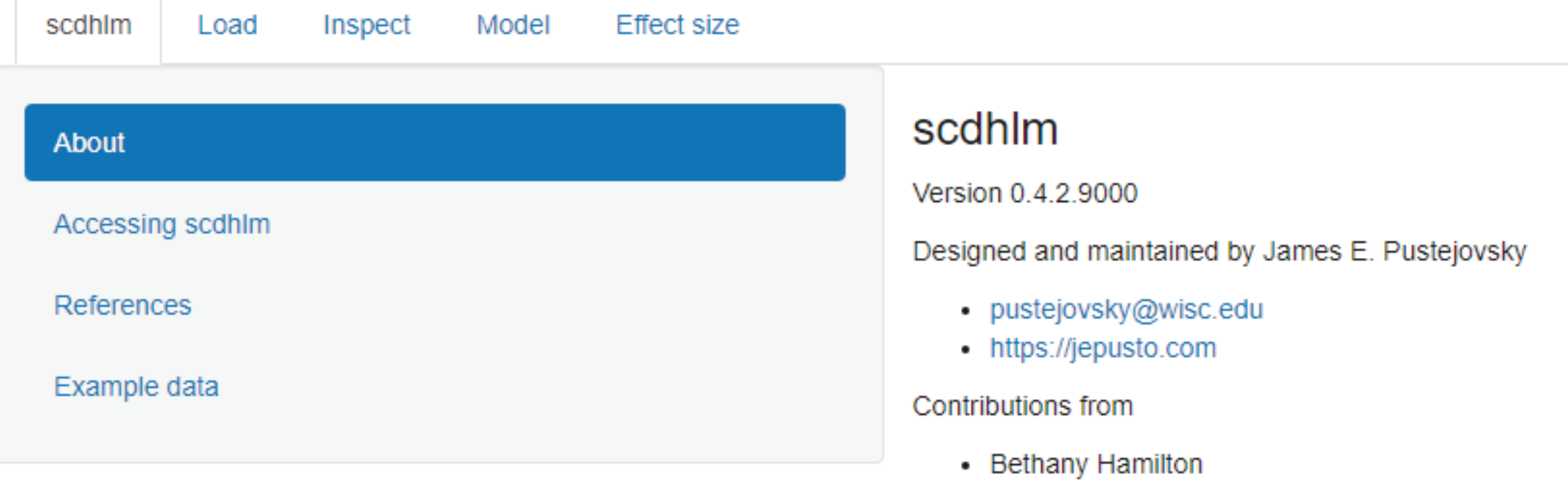

• Man Chen

Source code available on Github

Your comments, suggestions, and feedback are welcome.

### Suggested citation

Pustejovsky, James E. (2020). scdhlm: A web-based calculator for between-case standardized mean differences (Version 0.4.2.9000) \[Web application\]. Retrieved from: https://jepusto.shinyapps.io/scdhlm

### **Tutorial paper**

23

The Campbell Collaboration. DOI: 10.4073/cmpn.2016.3

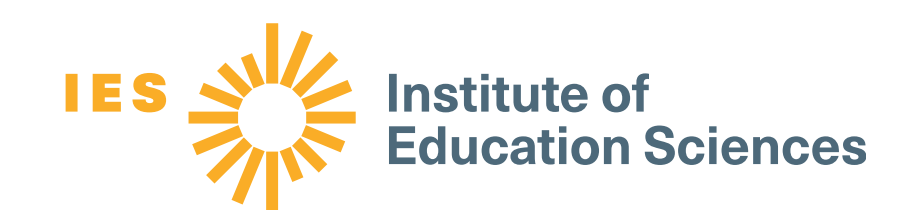

Valentine, J. C., Tanner-Smith, E. E., & Pustejovsky, J. E. (2016). Between-case standardized mean difference effect sizes for single-case designs: A primer and tutorial using the scdhlm web application. Oslo, Norway

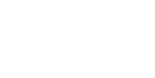

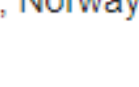

### Load data

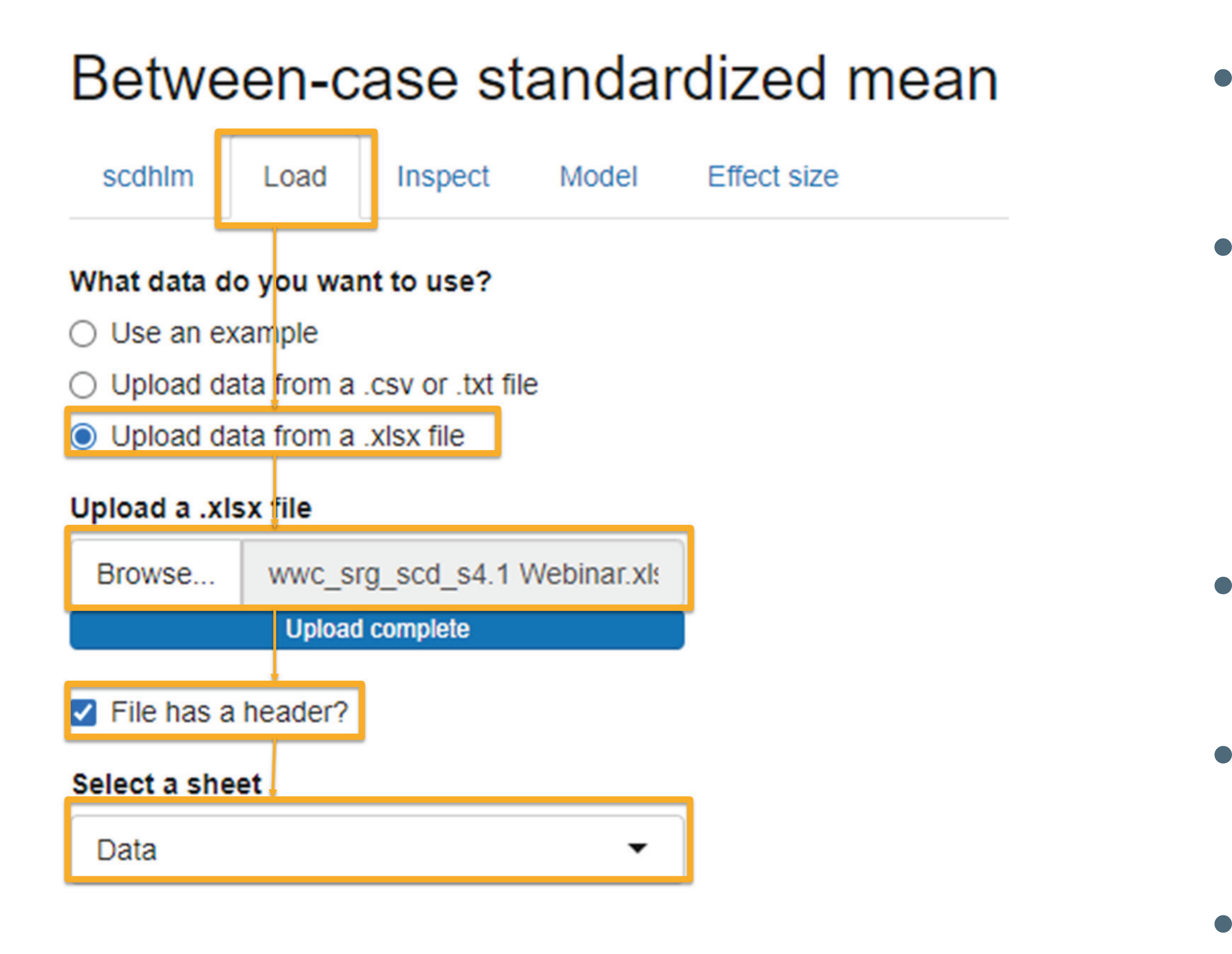

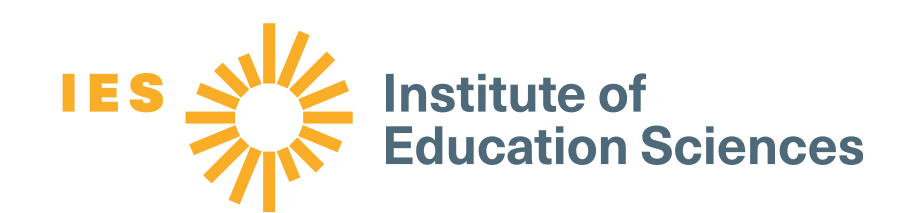

• Select the "Load" tab along the top.

• If you are going to estimate the effect size from the Study Review Guide, select the "Upload data from a .xlsx file" radio button.

• Browse to the Study Review Guide.

• Leave "File has header?" selected.

• Select the "Data" sheet.

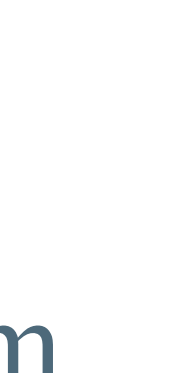

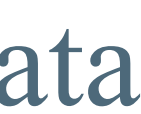

## Specify variables

### 1. Please specify the study design.

**Treatment Reversal** 

 $\blacktriangledown$ 

 $\blacktriangledown$ 

 $\blacktriangledown$ 

 $\blacktriangledown$ 

 $\blacktriangledown$ 

### 2. Please select the variable containing each type of information.

### Case identifier

Participant Name or ID

### **Phase identifier**

**Phase Name** 

### **Session number**

Session Number (x-axis)

### Outcome variable

Outcome Value (y-axis)

### 3. Please specify the baseline and treatment levels.

### **Baseline level**

**Baseline**  $\blacktriangledown$ 

### **Treatment level**

 $\overline{\phantom{m}}$ Intervention

- 
- 
- 

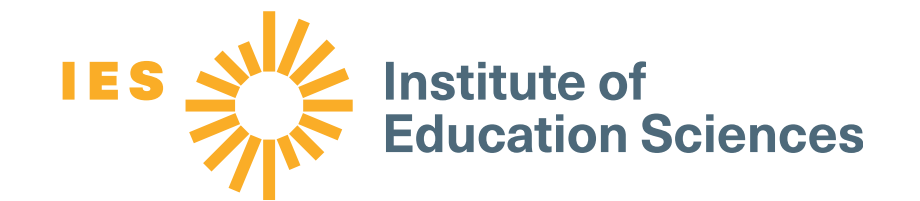

• Select "Treatment Reversal" under study design. If using a multiple baseline or multiple probe design, select "Multiple Baseline."

• Select the variables that correspond to the case ("Participant Name or ID"), the phase identifier ("Phase Name"), the session number ("Session Number (x-axis)"), and the outcome variable ("Outcome Value (y-axis)").

• Select the values from the "Phase Name" variable that correspond to the baseline and treatment levels.

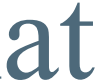

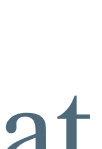

## Inspect the data

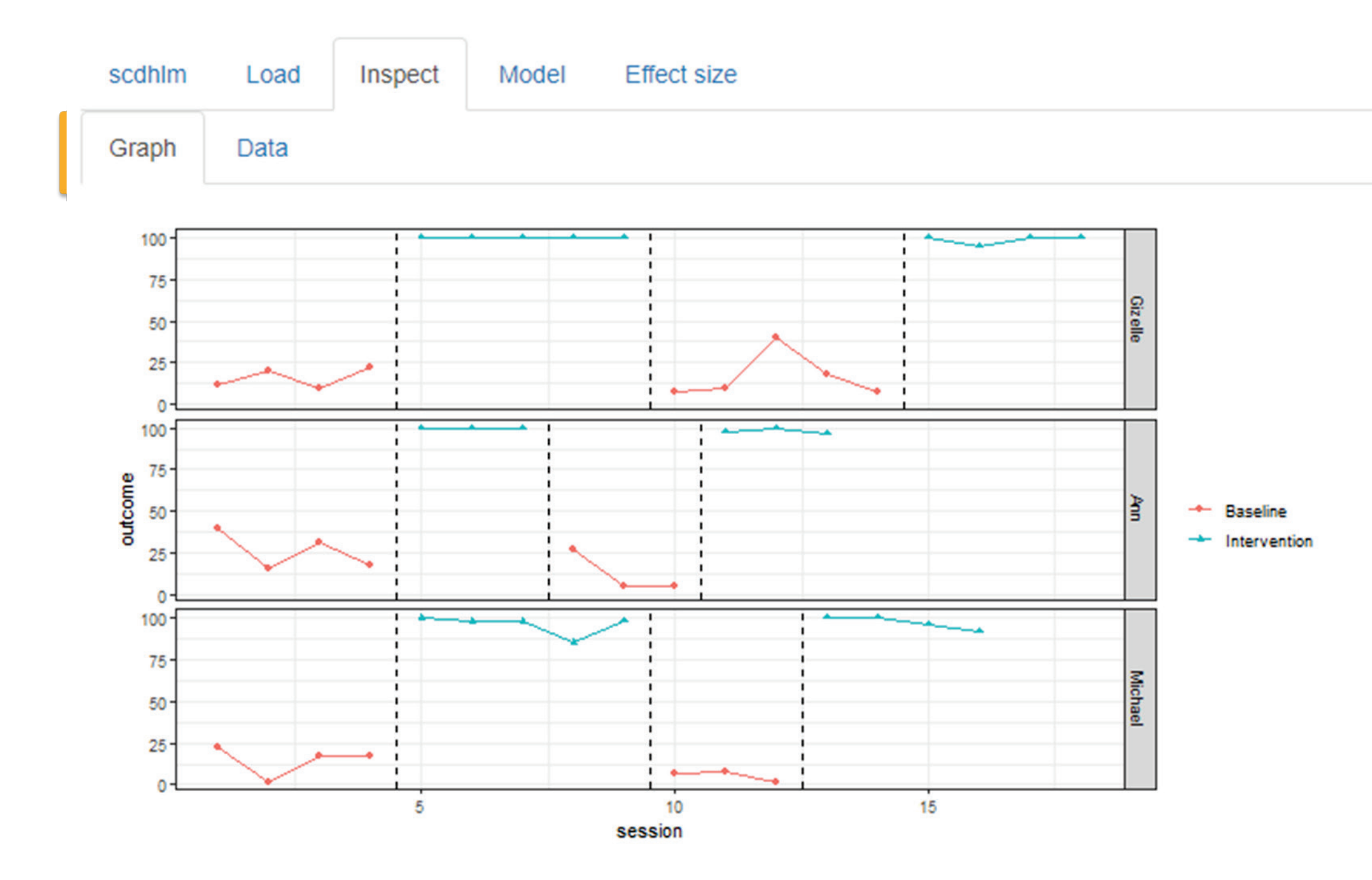

- The app will replot the data on the "Inspect" tab.
- you extracted them.

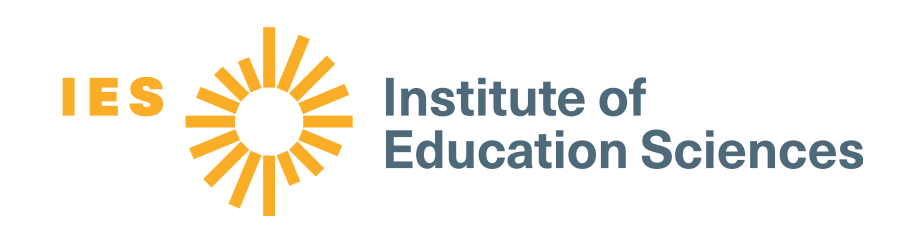

Dunlap, White, Vera, Wilson, and Panacek

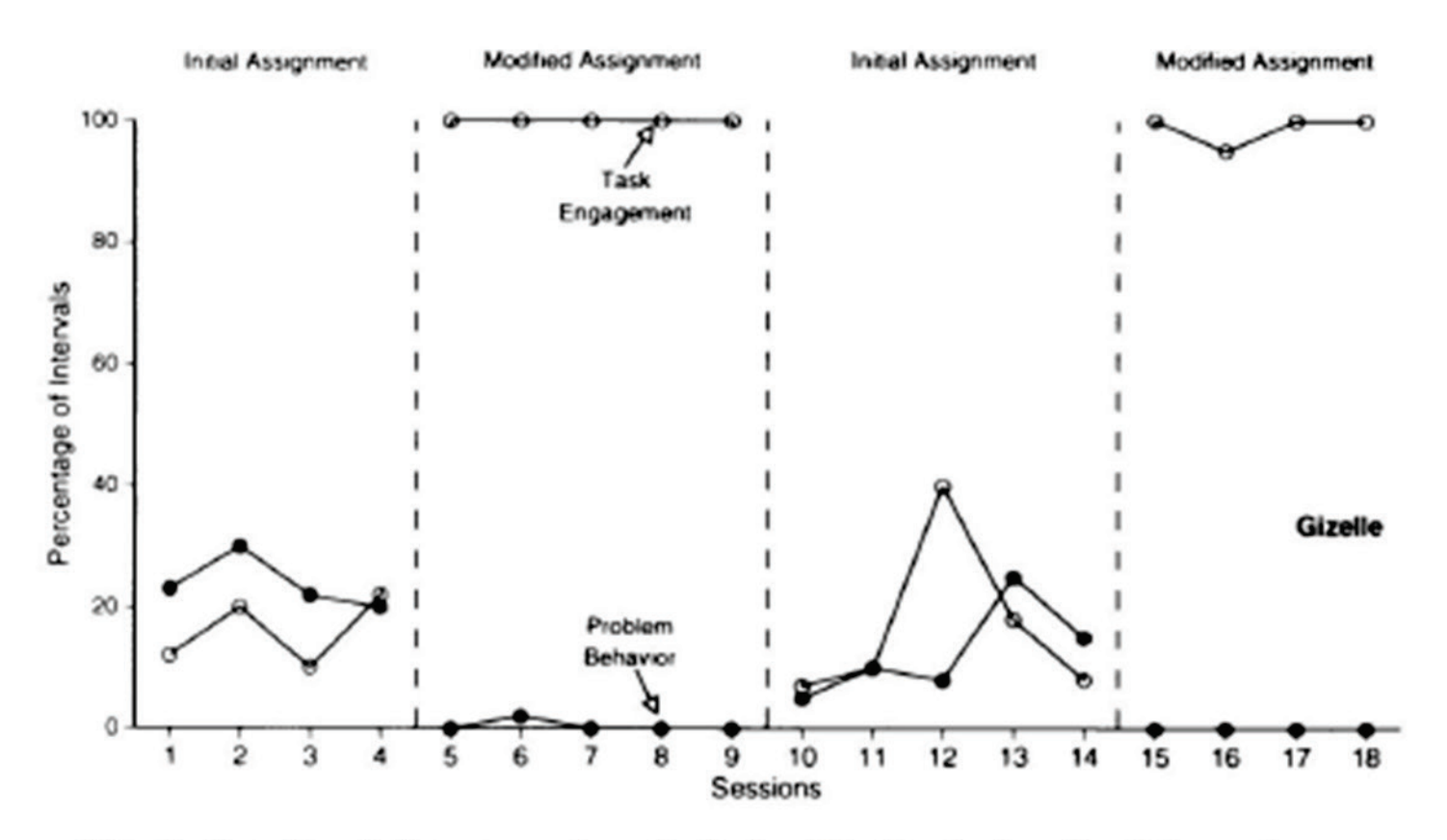

Fig. 2. Results of the reversal analysis for Gizelle during English sessions.

### • Take the time to ensure that the replotted data look similar to the plots from which

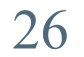

### Inspect the data

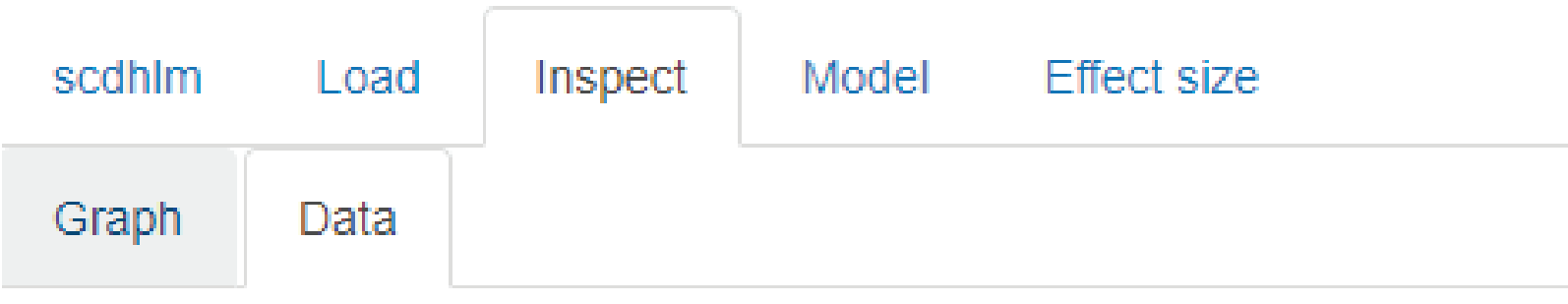

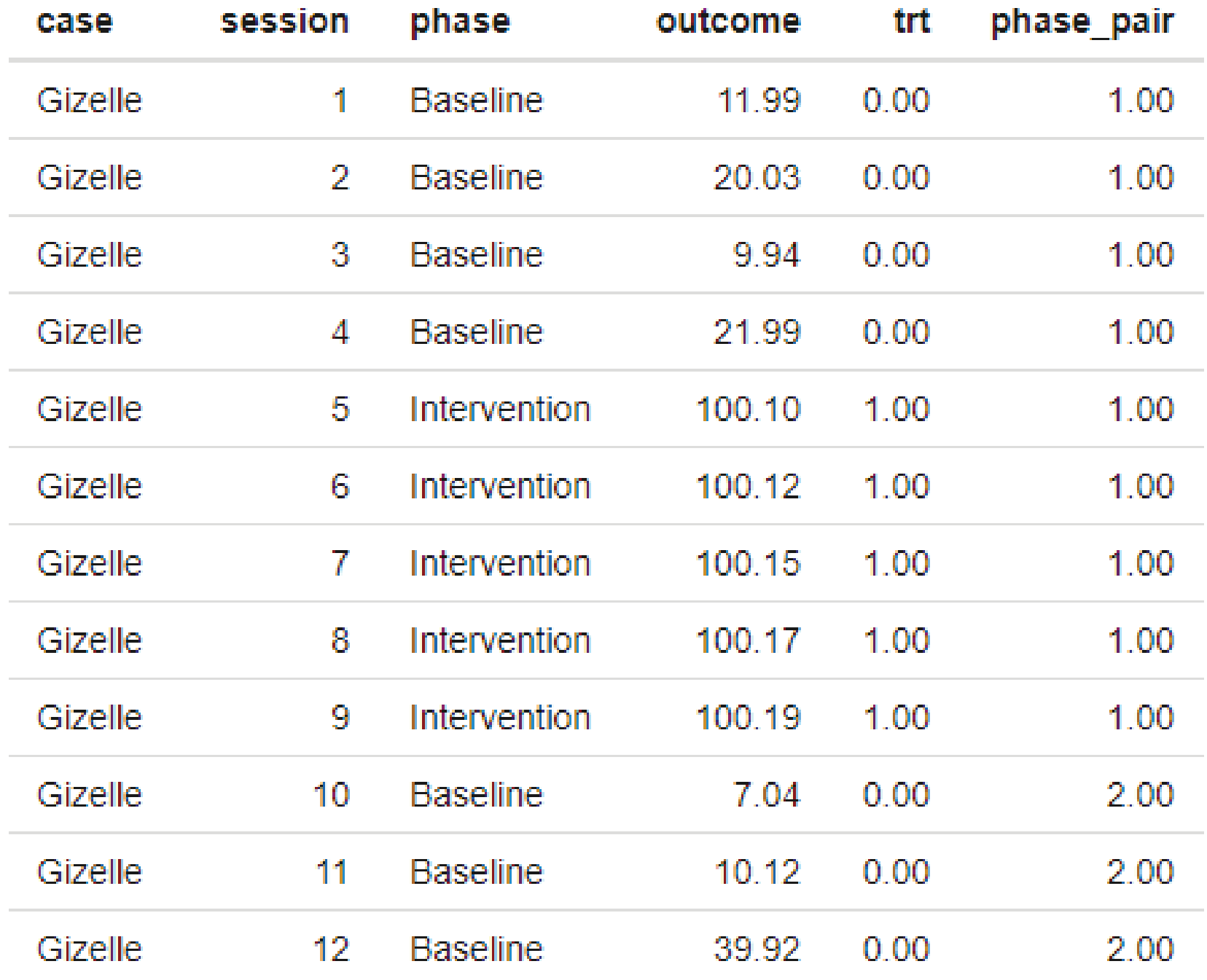

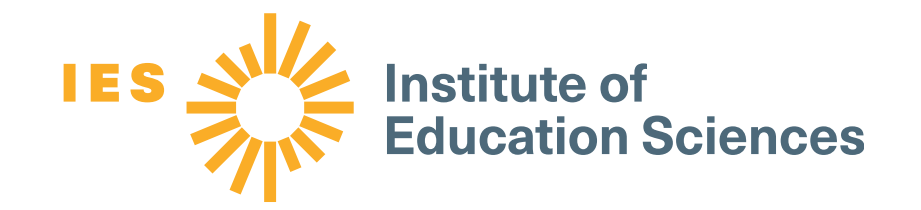

• The four values you specified for the case, session number, phase identifier, and outcome variable are found in the first four columns.

• The last two columns are values that the app will use internally to estimate the multilevel model from which the app extracts parameters to estimate the D-CES.

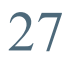

### Estimate the model

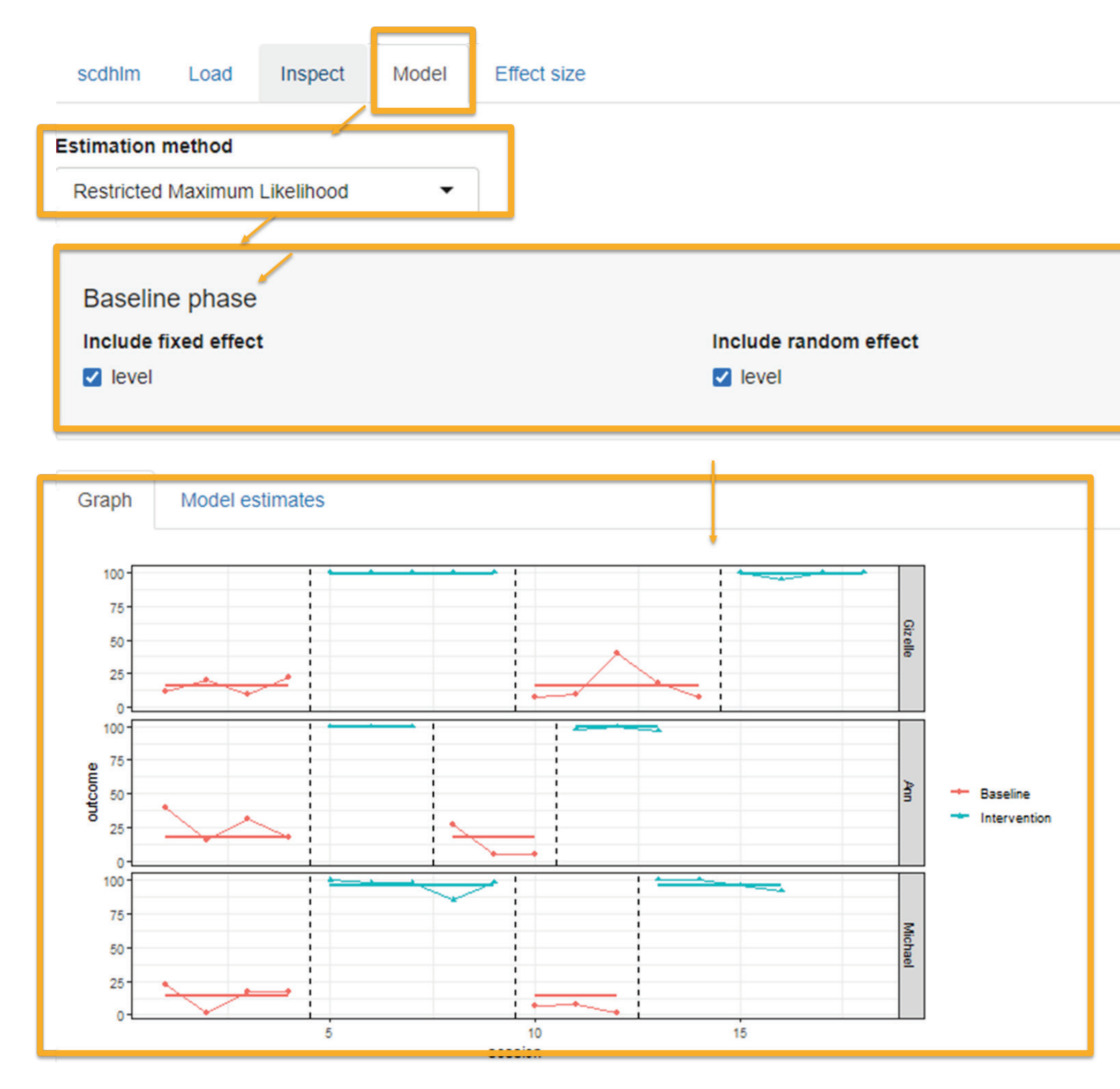

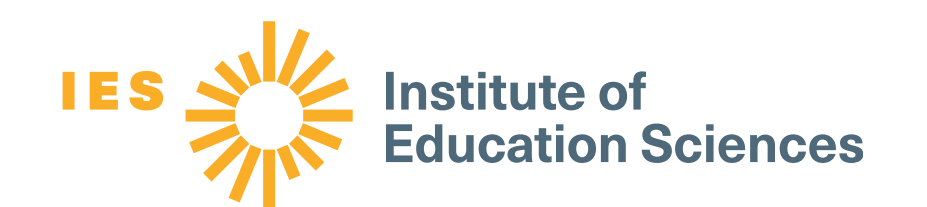

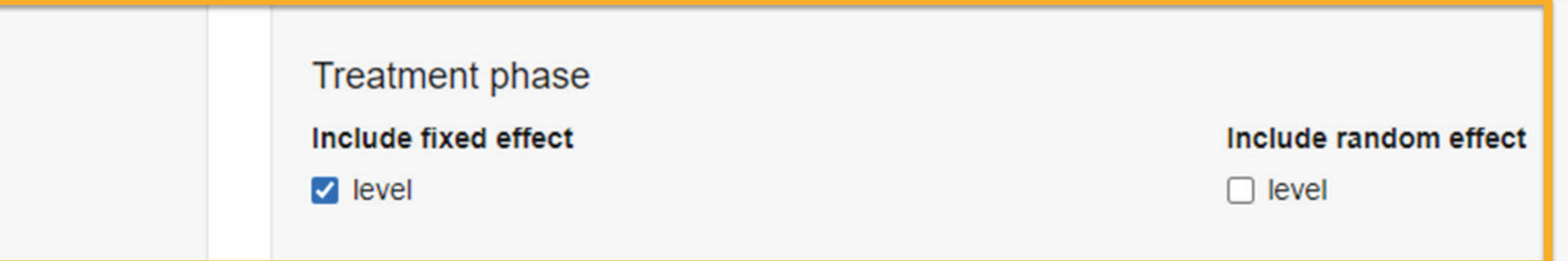

The WWC's default specification is to estimate a fixed effect and a random effect for the baseline phase, and a fixed effect for the treatment phase.

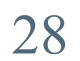

### Record the design-comparable effect size

### The "Effect size" tab contains the important information you need to record.

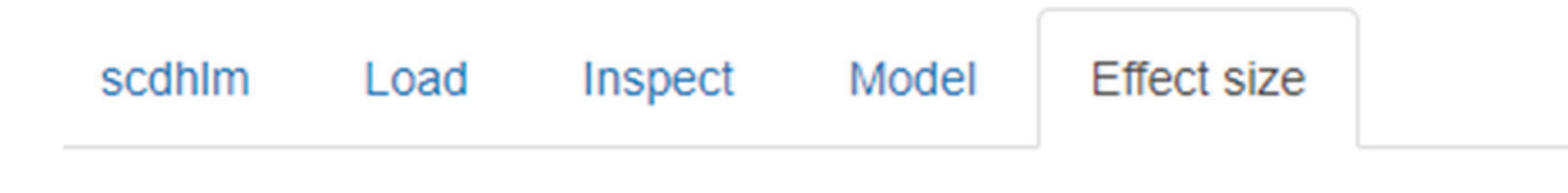

### Effect size estimates and auxilliary information

Cl coverage level (%)

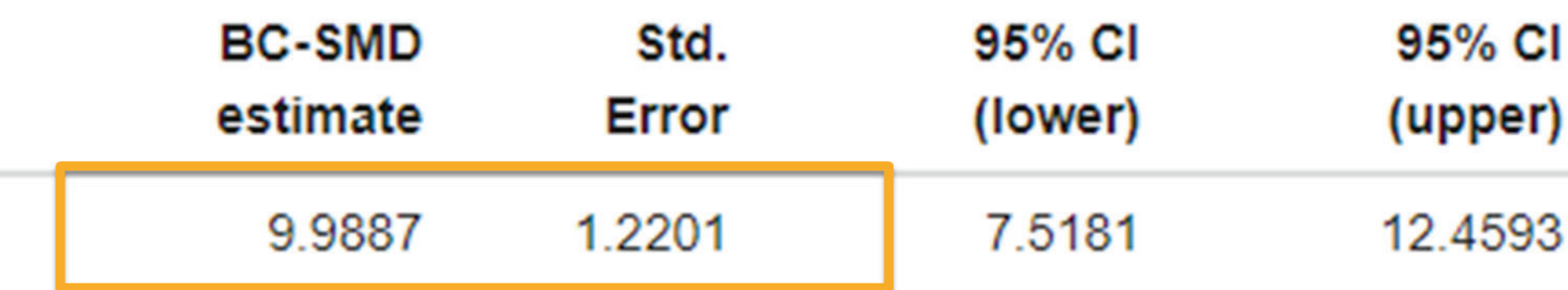

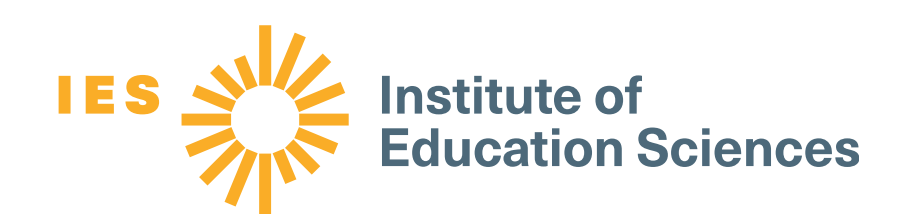

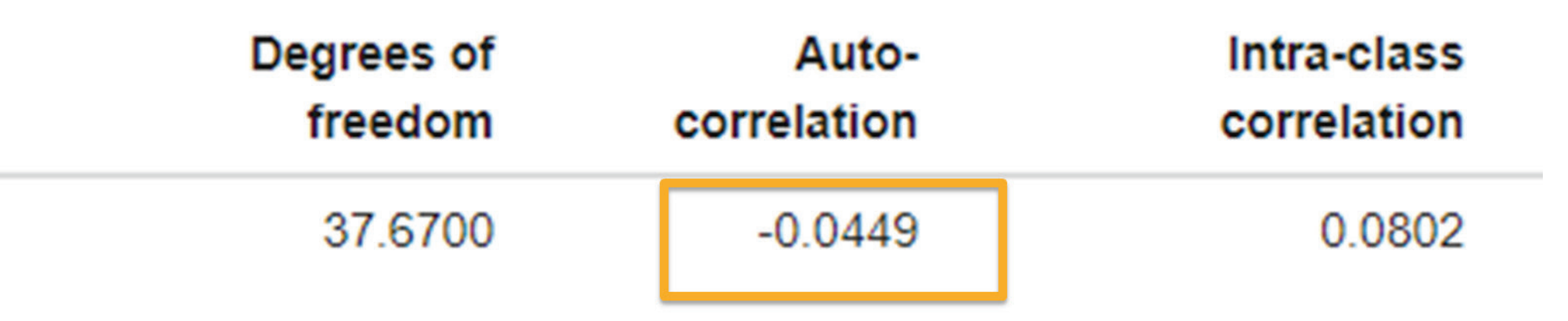

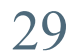

### Record the design-comparable effect size

### The "Effect size" tab contains the important information you need to record.

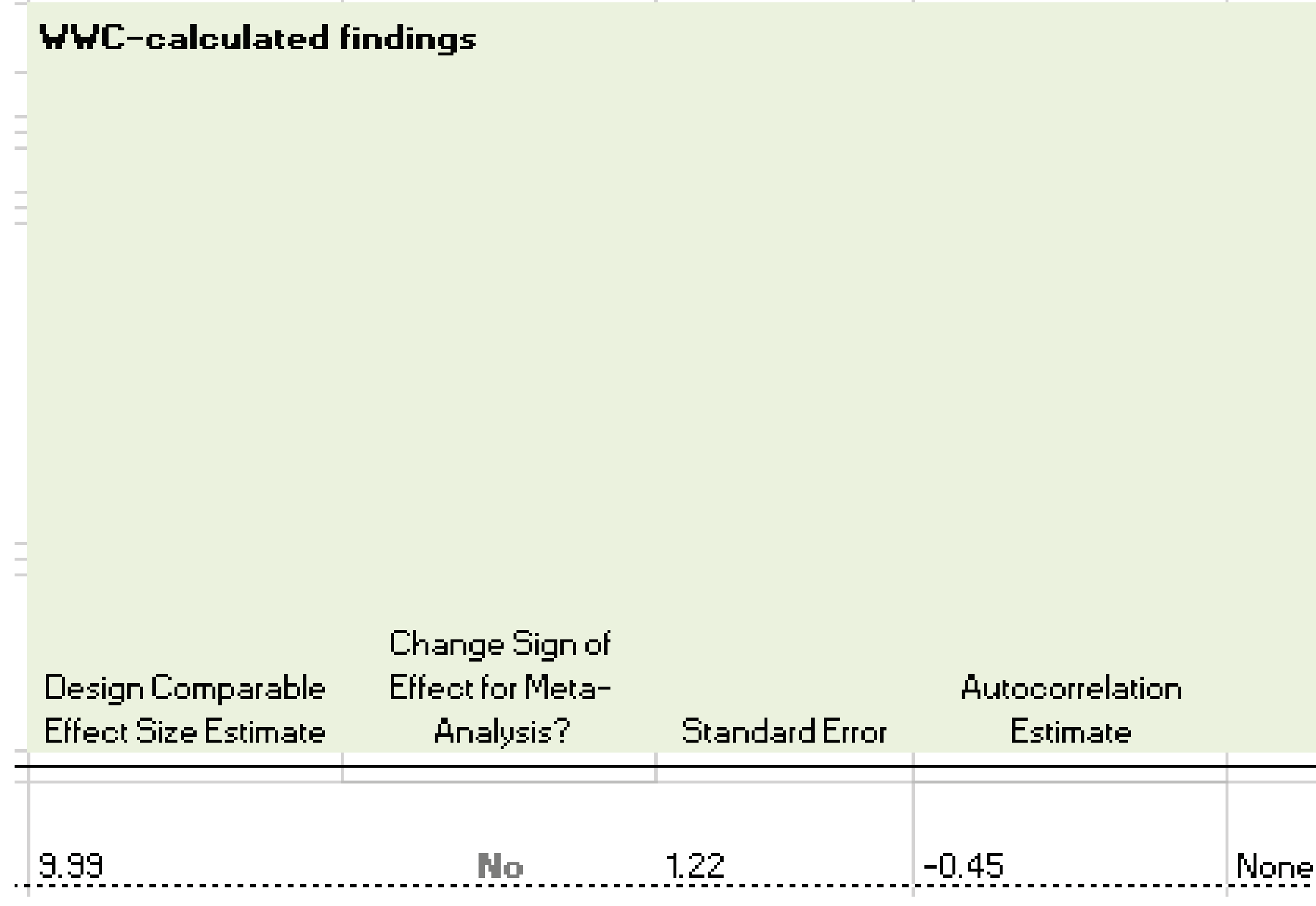

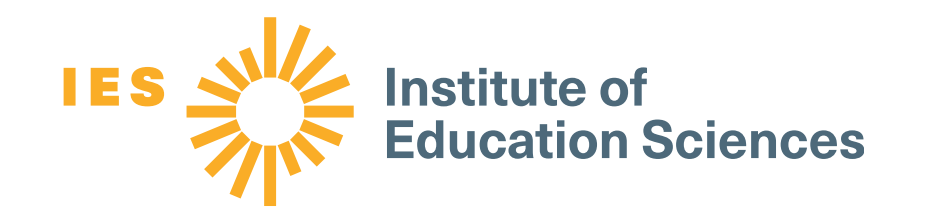

Note any deviations from default modeling guidance

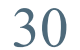

# The design-comparable effect size infographic

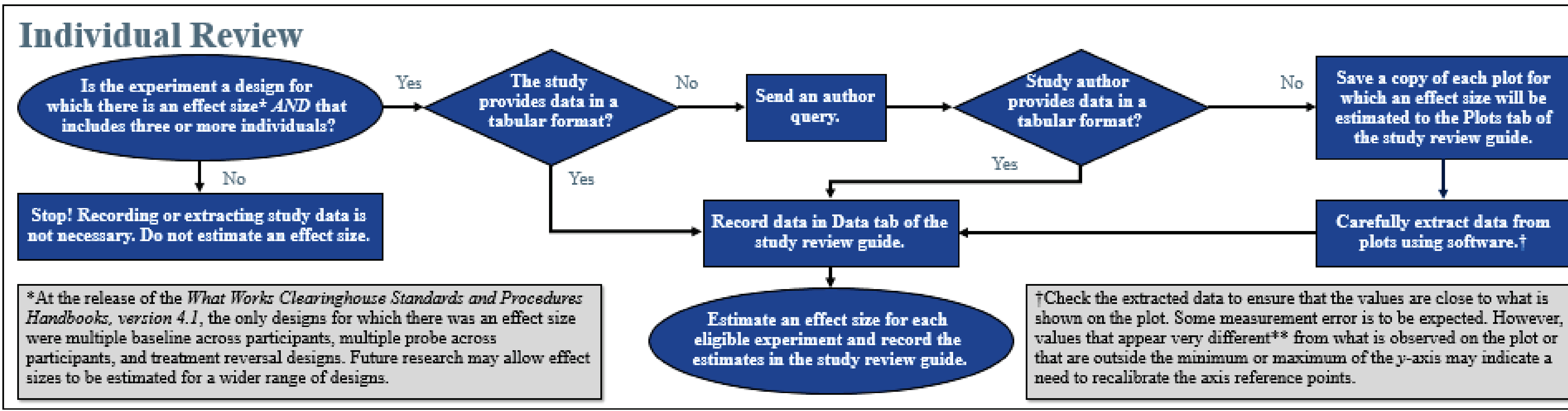

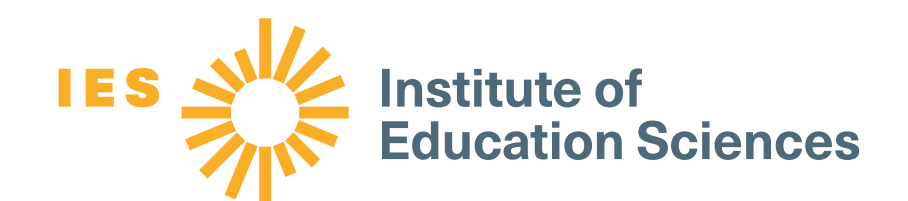

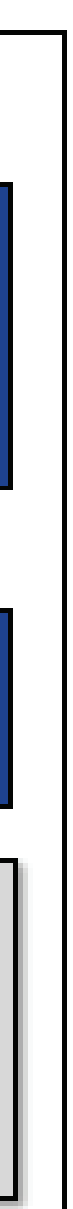

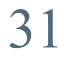

# The design-comparable effect size infographic

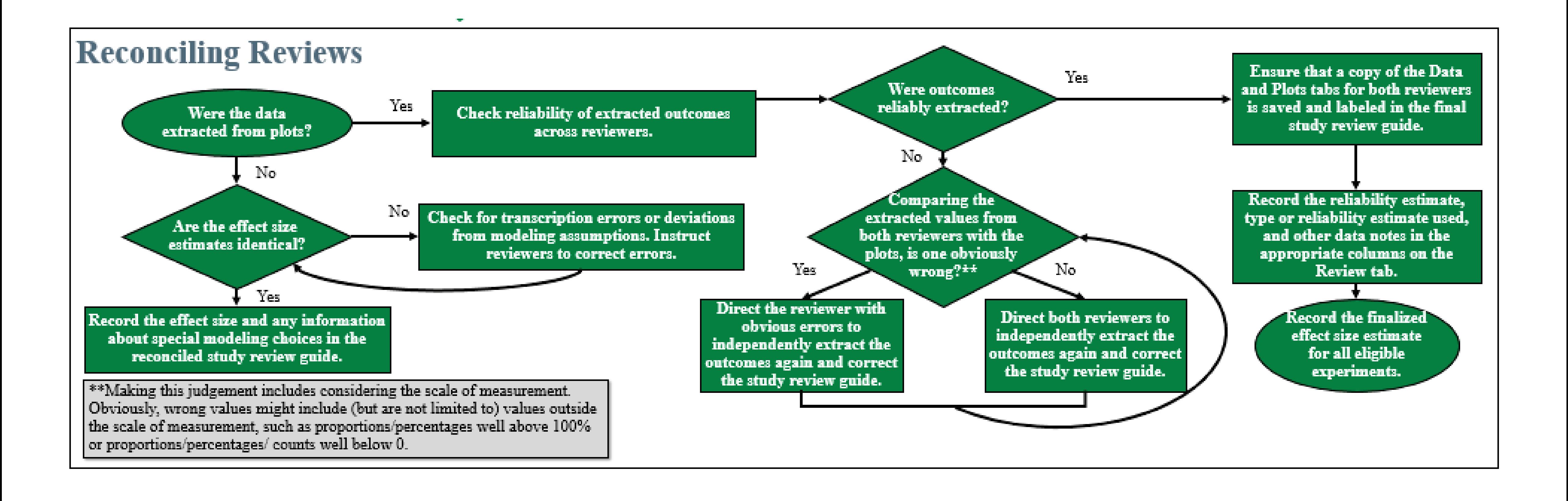

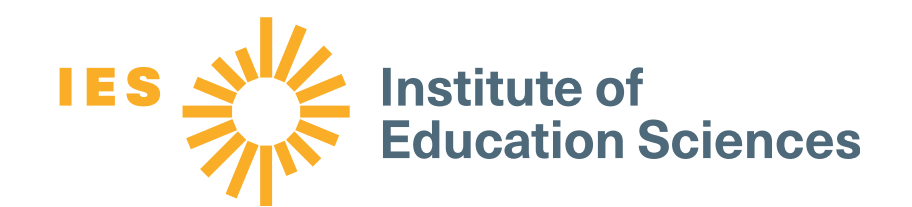

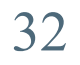

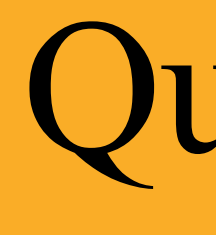

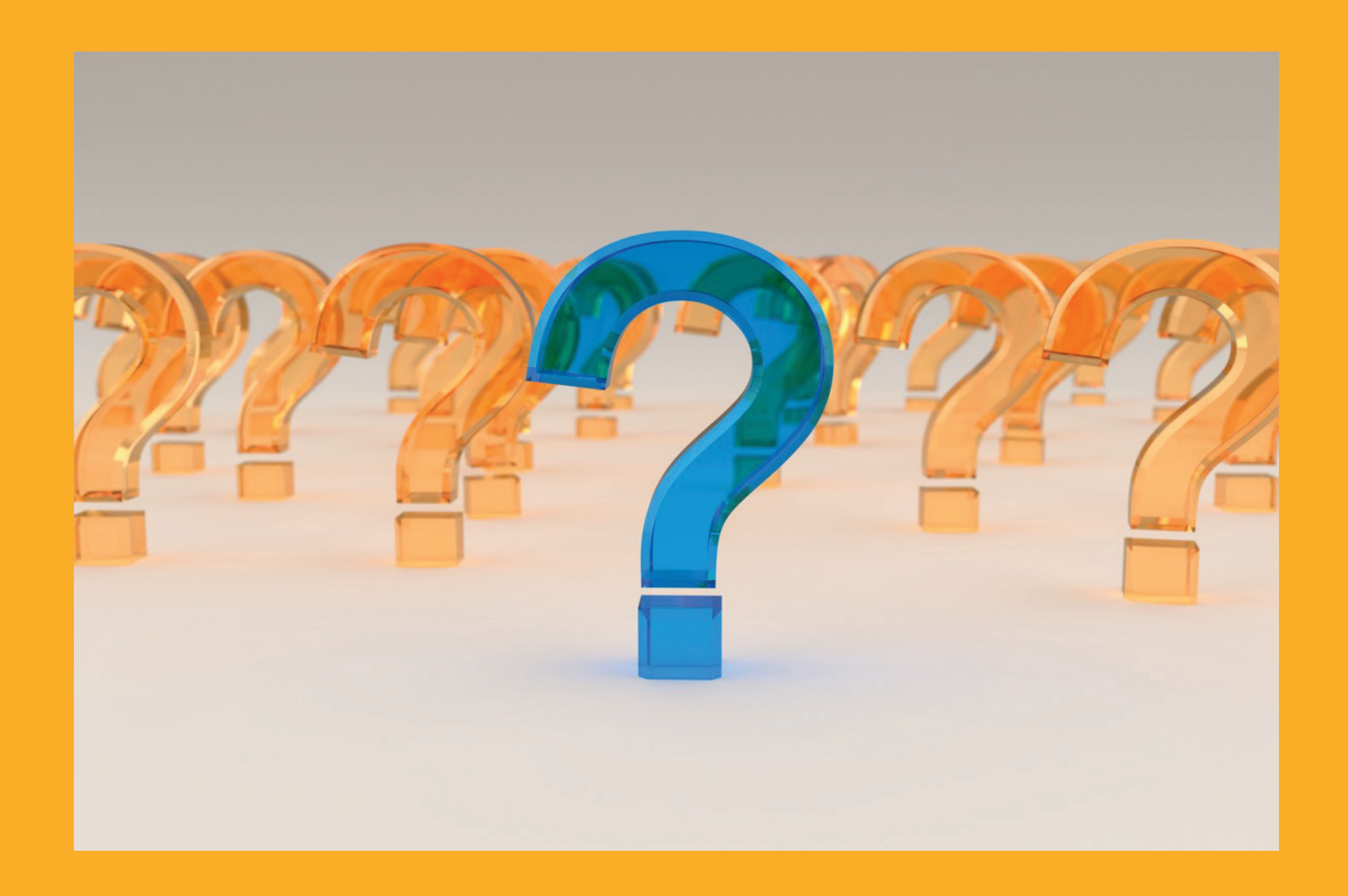

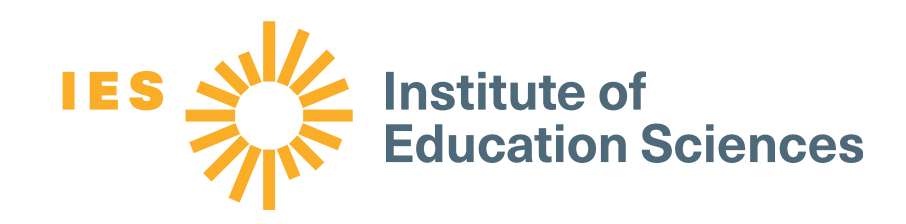

# Questions?

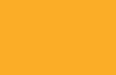

## Have questions? Contact us: <https://ies.ed.gov/ncee/wwc/help>

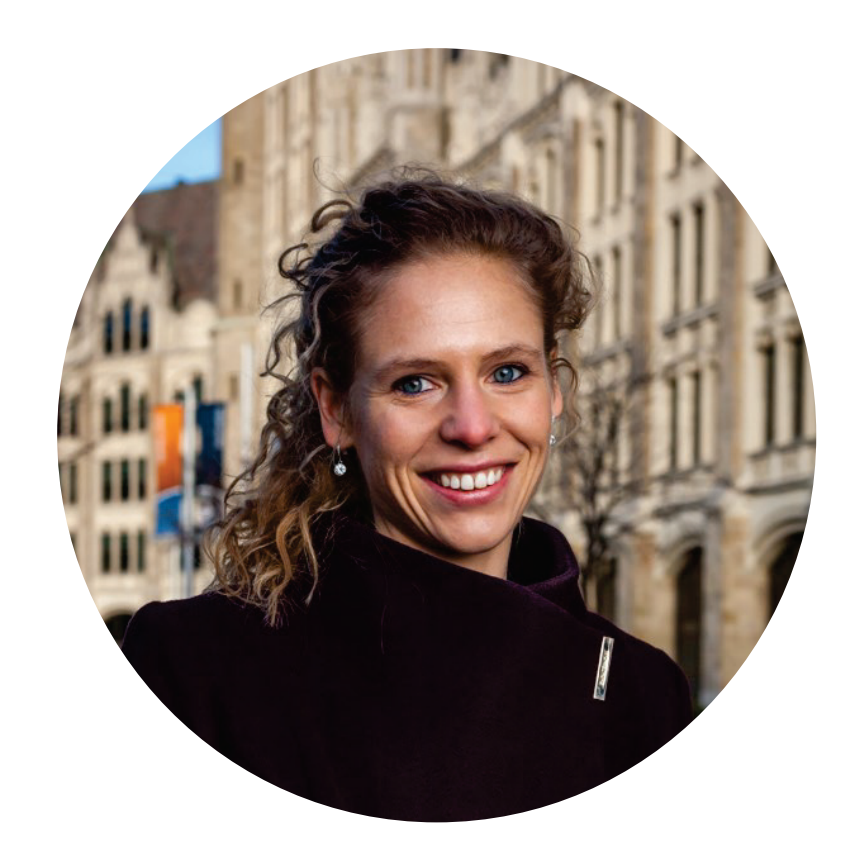

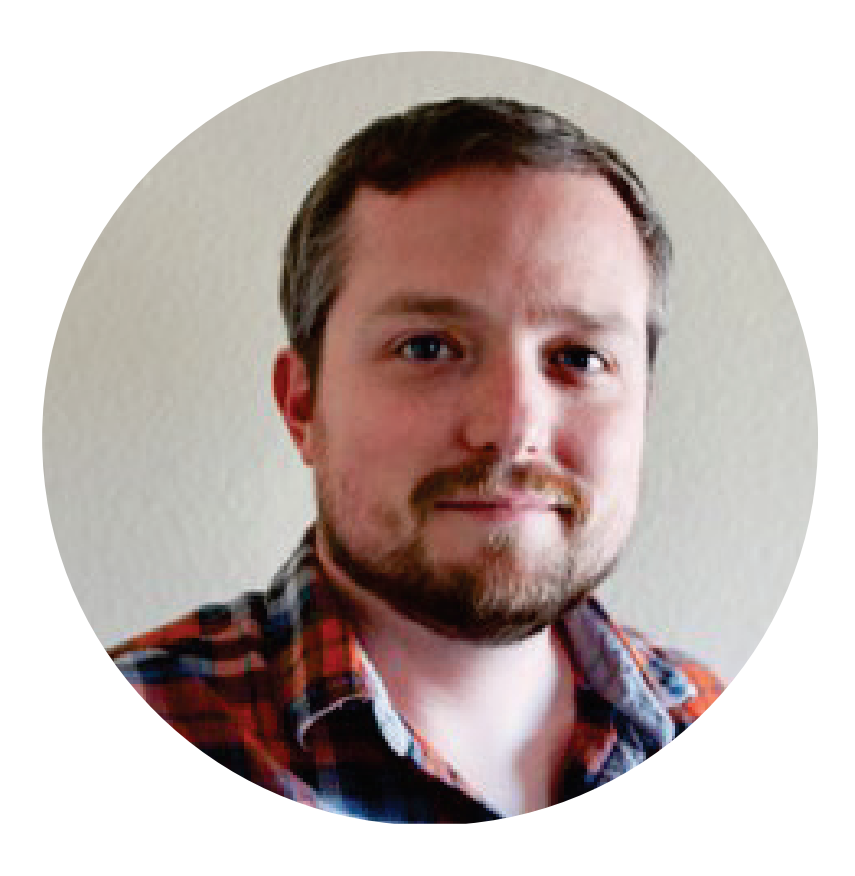

**Mariola Moeyaert, Ph.D.**  The State University of New York at Albany

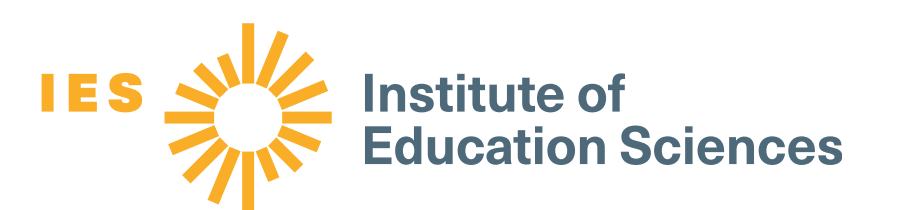

**Daniel M. Swan, Ph.D.**  University of Oregon

**Emily Tanner-Smith, Ph.D.**  University of Oregon and What Works Clearinghouse

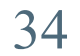

# References and further reading

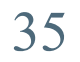

• Hedges, L. V., Pustejovsky, J. E., & Shadish, W. R. (2012). A standardized mean difference effect size for single case designs. *Research Synthesis*

• Hedges, L. V., Pustejovsky, J. E., & Shadish, W. R. (2013). A standardized mean difference effect size for multiple baseline designs across

• Laushey, K. M., & Heflin, L. J. (2000). Enhancing social skills of kindergarten children with autism through the training of multiple peers as tutors. Journal of Autism Developmental Disorders, 30, 183–193. Retrieved October 2, 2020, from <https://doi.org/10.1023/A:1005558101038>

• Moeyaert, M., Maggin, D., & Verkuilen, J. (2016). Reliability, validity, and usability of data extraction programs for single-case research designs.

- the classroom behavior of children with emotional and behavioral disorders. *Journal of Behavioral Education*, *6*(4), 481–500.
- *Methods, 3*, 224–239. Retrieved October 2, 2020, from <https://doi.org/10.1002/jrsm.1052>
- individuals. *Research Synthesis Methods*, *4*(4), 324–341. Retrieved October 2, 2020, from <https://doi.org/10.1002/jrsm.1086>
- 
- *Behavior Modification*, *40*(6), 874–900.
- Retrieved October 2, 2020, from<https://jepusto.shinyapps.io/scdhlm>
- framework. *Journal of Educational and Behavioral Statistics, 39*(5), 368–393. Retrieved October 2, 2020, from <https://doi.org/10.3102/1076998614547577>
- with emotional and behavioral disorders. *Remedial and Special Education*, *38(*2), 87–97. Retrieved October 2, 2020, from <https://journals.sagepub.com/doi/10.1177/0741932516669051>

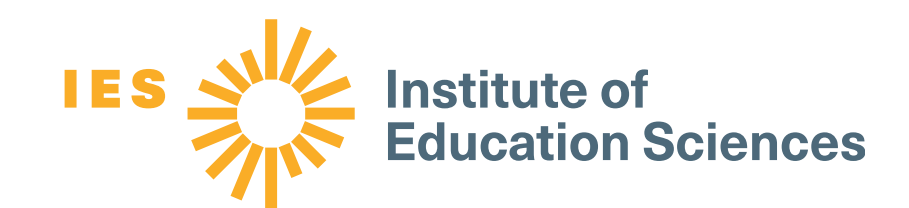

• Dunlap, G., White, R., Vera, A., Wilson, D., & Panacek, L. (1996). The effects of multi-component, assessment-based curricular modifications on

• Pustejovsky, J. E. (2016). *scdhlm: A web-based calculator for between-case standardized mean differences* (Version 0.3.1) [Web application].

• Pustejovsky, J. E., Hedges, L. V., & Shadish, W. R. (2014). Design-comparable effect sizes in multiple baseline designs: A general modeling

• Saddler, B., Asaro-Saddler, K., Moeyaert, M., & Ellis-Robinson, T. (2017). Effects of a summarizing strategy on written summaries of children

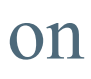

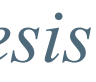

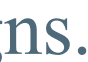

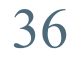

• Shadish, W. R., Hedges, L. V., Pustejovsky, J. E., Boyajian, J. G., Sullivan, K. J., Andrade, A., & Barrientos, J. L. (2014). A d-statistic for singlecase designs that is equivalent to the usual between-groups d-statistic. *Neuropsychological Rehabilitation, 24*(3–4), 528–553. Retrieved October

• Valentine, J. C., Tanner-Smith, E. E., & Pustejovsky, J. E. (2016). *Between-case standardized mean difference effect sizes for SCDs: A primer*

# References and further reading

- 2, 2020, from <https://www.tandfonline.com/doi/abs/10.1080/09602011.2013.819021>
- *and tutorial using the scdhlm web application.* Oslo, Norway: The Campbell Collaboration. Retrieved October 2, 2020, from <https://doi.org/10.4073/cmpn.2016.3>
- *handbooks.* Retrieved October 2, 2020, from <https://ies.ed.gov/ncee/wwc/Handbooks>

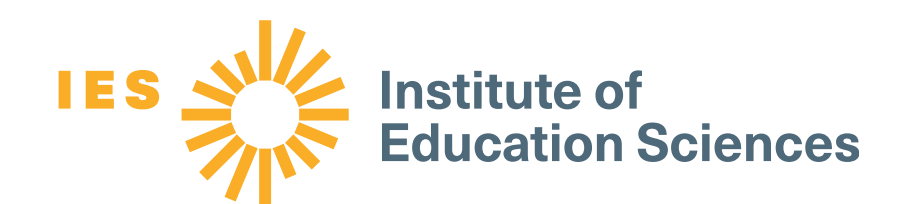

• What Works Clearinghouse, Institute of Education Sciences, U.S. Department of Education. (2020). *WWC version 4.1 standards and procedures*

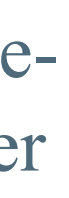